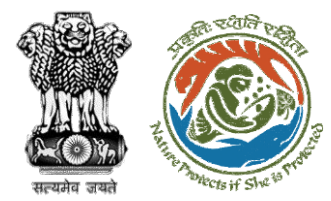

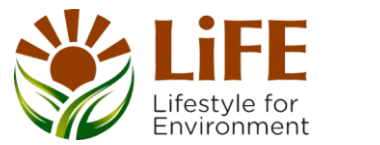

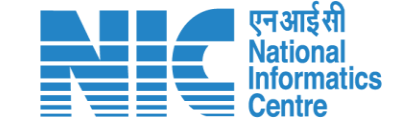

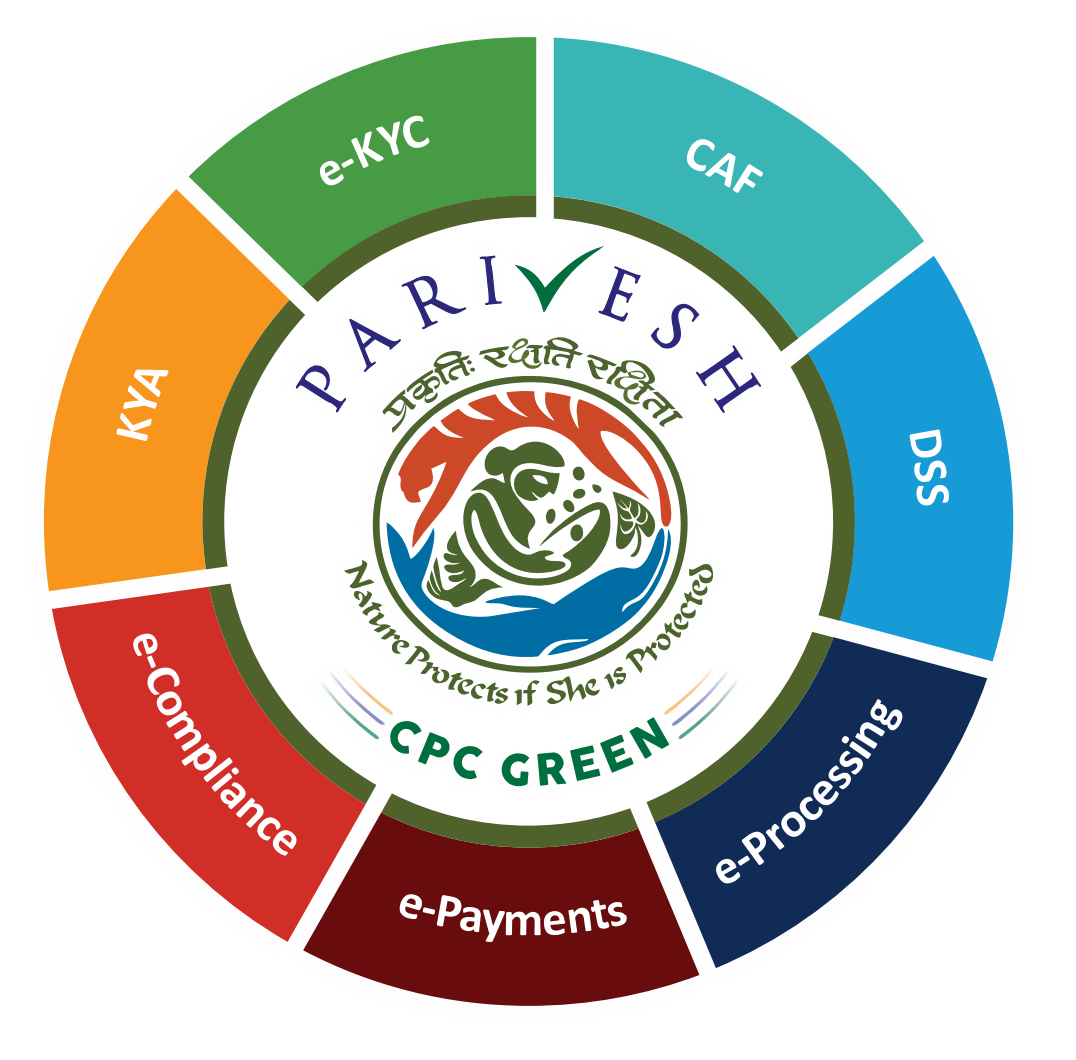

# **User Manual for Forest Clearance Role Name- AIG/DIG (IRO)**

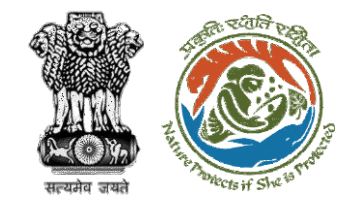

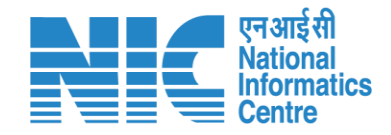

### **Purpose of the manual**

This manual aims at providing step-by-step instructions that would aid in navigating through the AIG/DIG dashboard. It also covers detailed information about operations, standards & guidelines, and functionalities of the envisaged PARIVESH portal, as presented to the AIG/DIG

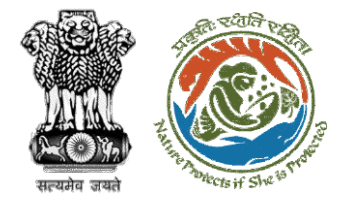

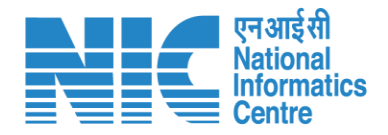

#### **Roles in Forest Clearance-**

1. User Agency

#### **State-Level Users:**

- This manual pertains to AIG/DIG Role
- 1. Divisional Forest Officer (DFO)
- 2. Nodal Officer
- 3. Member Secretary
- 4. Chief Conservator of Forest/Conservator of Forest
- 5. Principal Chief Conservator of Forest/
- 6. State Secretary (SS)

#### **IRO Level Users:**

- 1. Technical Officer (TO)
- 2. Assistant Inspector General of Forest (AIG)
- 3. Deputy Inspector General of Forest (DIG)
- 4. IRO Head

#### **Ministry Level Users:**

- 1. Technical Officer (TO)
- 2. Assistant Inspector General of Forest (AIGF)
- 3. Deputy Inspector General of Forest (DIGF)
- 4. Inspector General of Forest (IGF)
- 5. Additional Director General of Forest (ADGF)
- 6. Director General of Forest (DGF)
- 7. Secretary
- 8. Hon'ble Minister of State: MoS
- 9. Hon'ble Minister, MoEFCC: Central Minister Level User or MoE

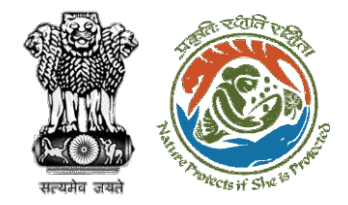

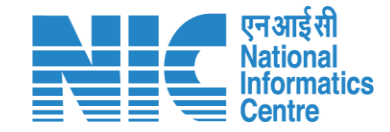

## **Forest Clearance**

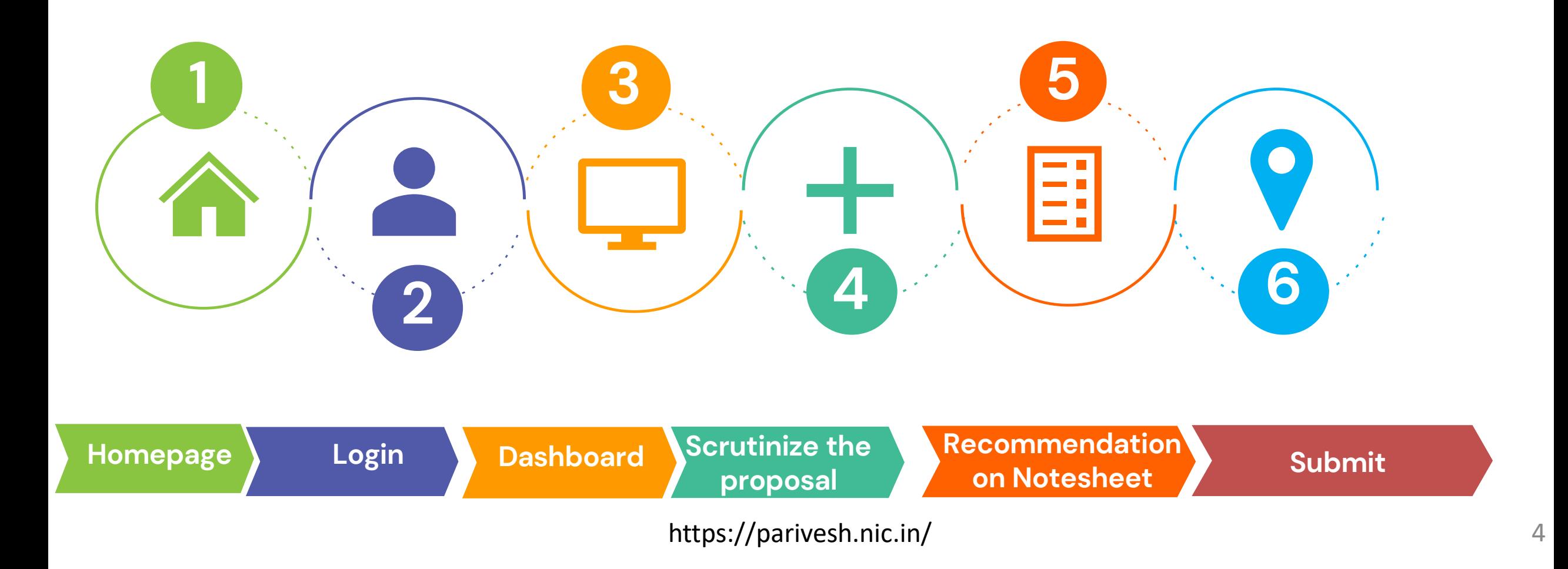

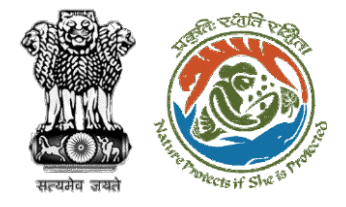

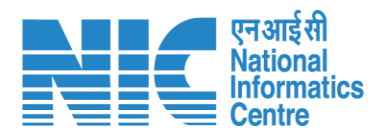

#### **Processing of Proposal: State Level Clearance/Workflow**

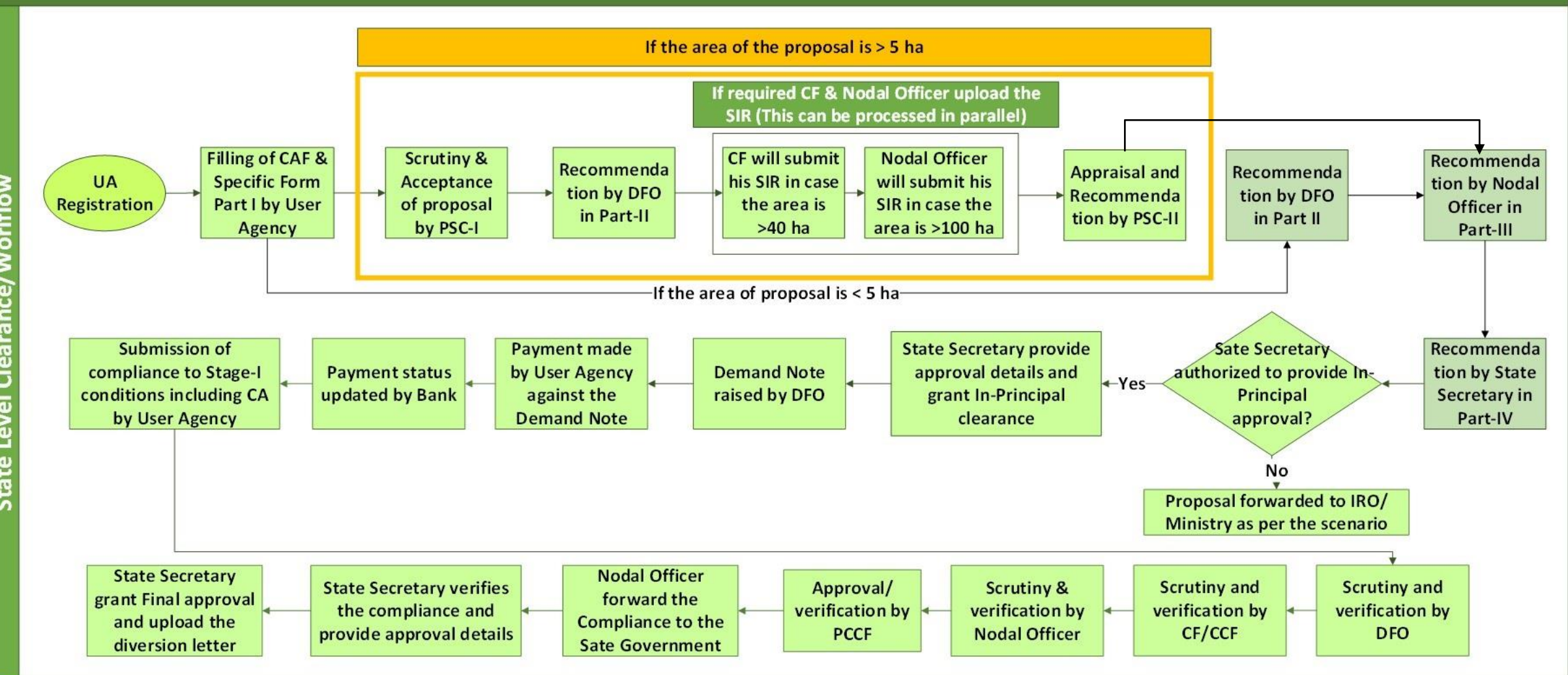

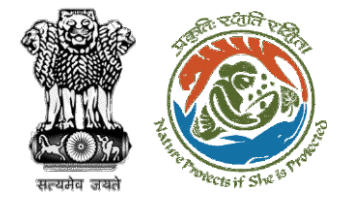

evel

 $\overline{5}$ 

E

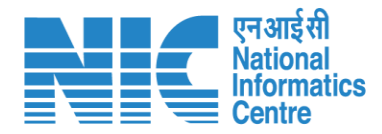

#### **Ministry Level Workflow (1/2)**

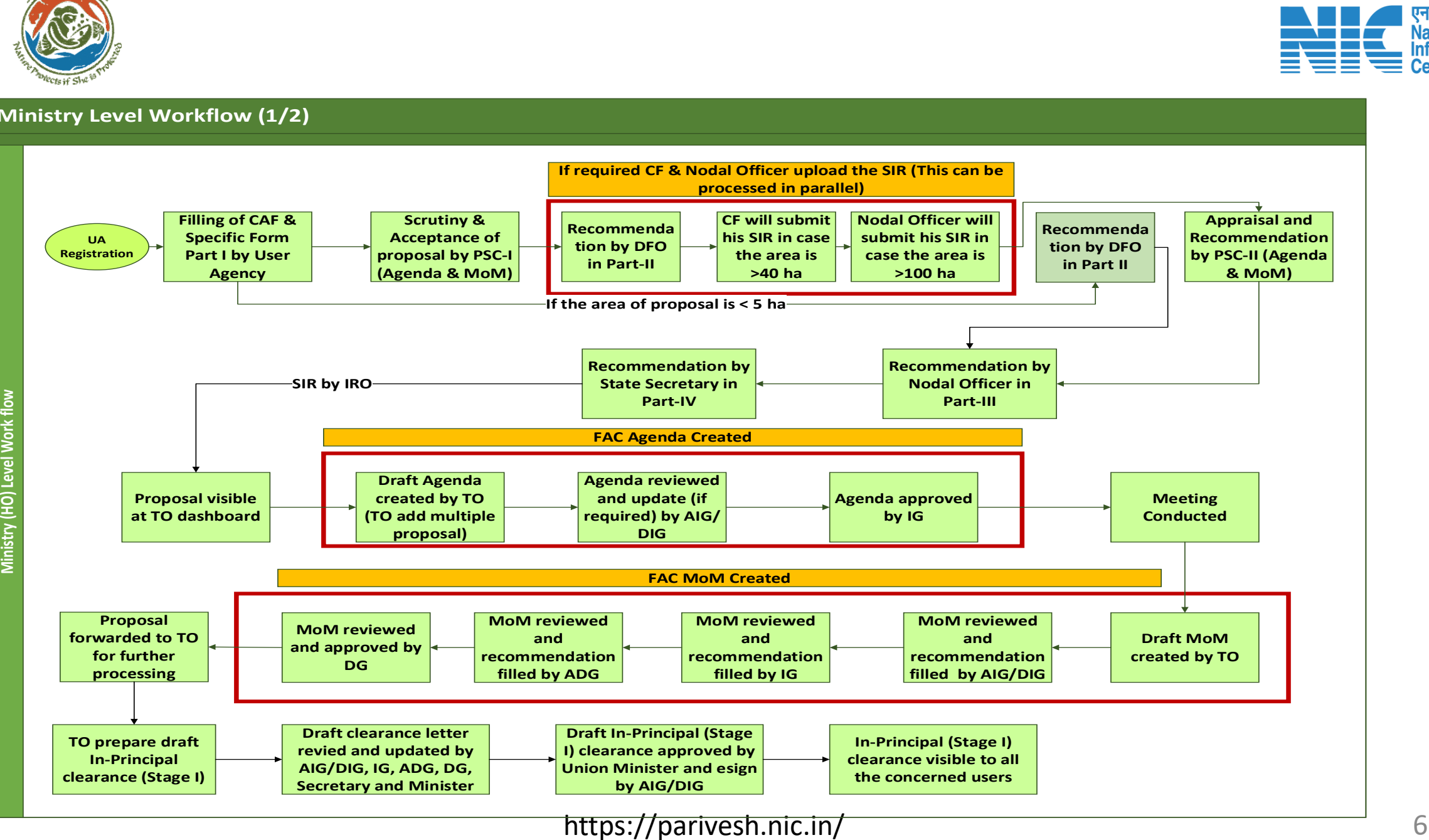

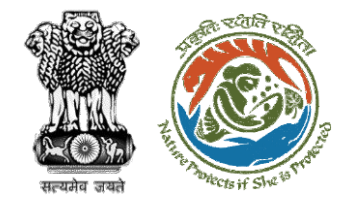

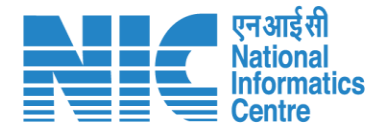

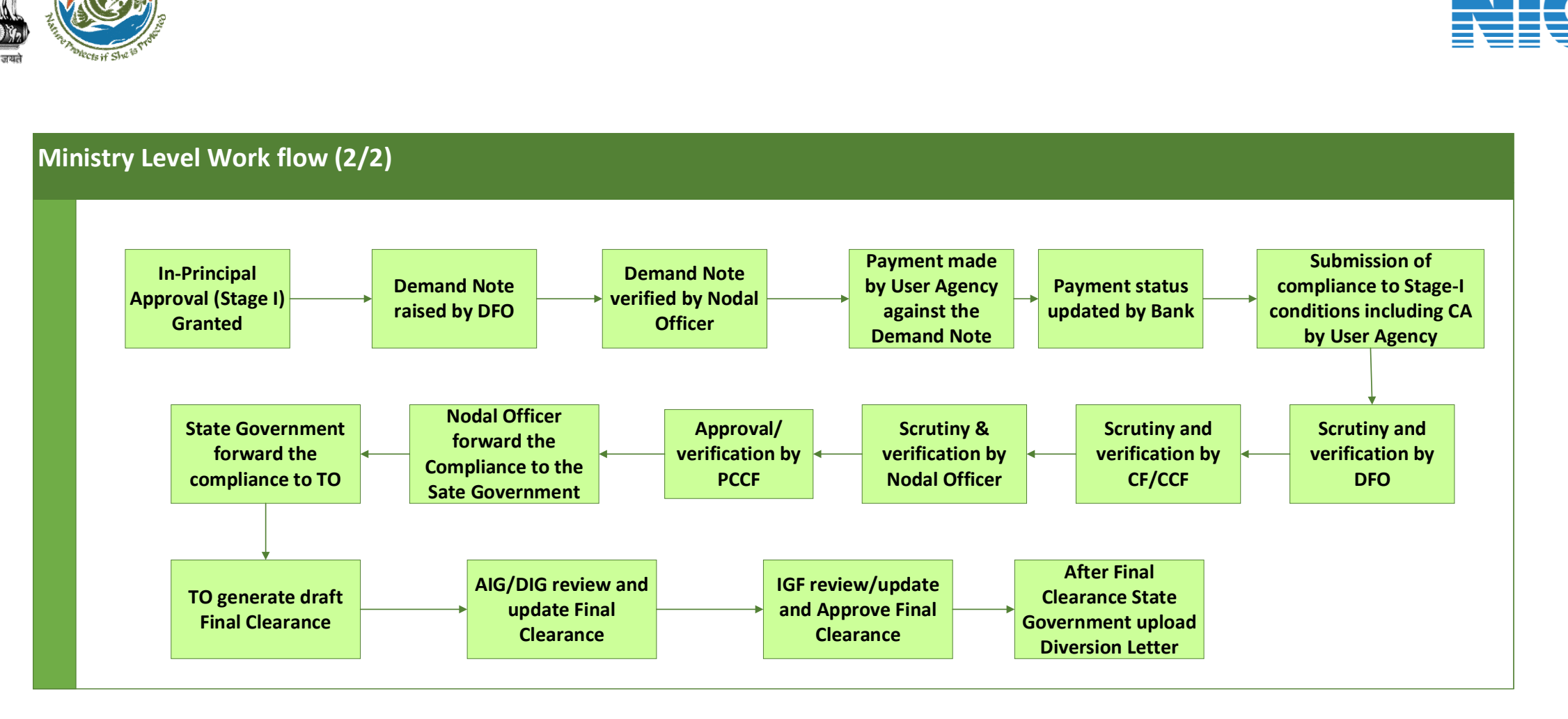

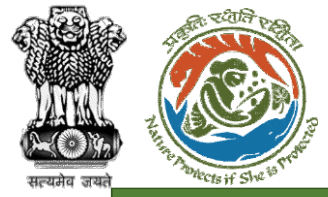

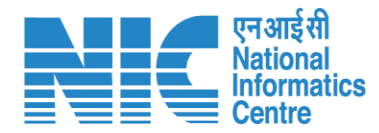

#### **IRO Level Workflow (1/2)**

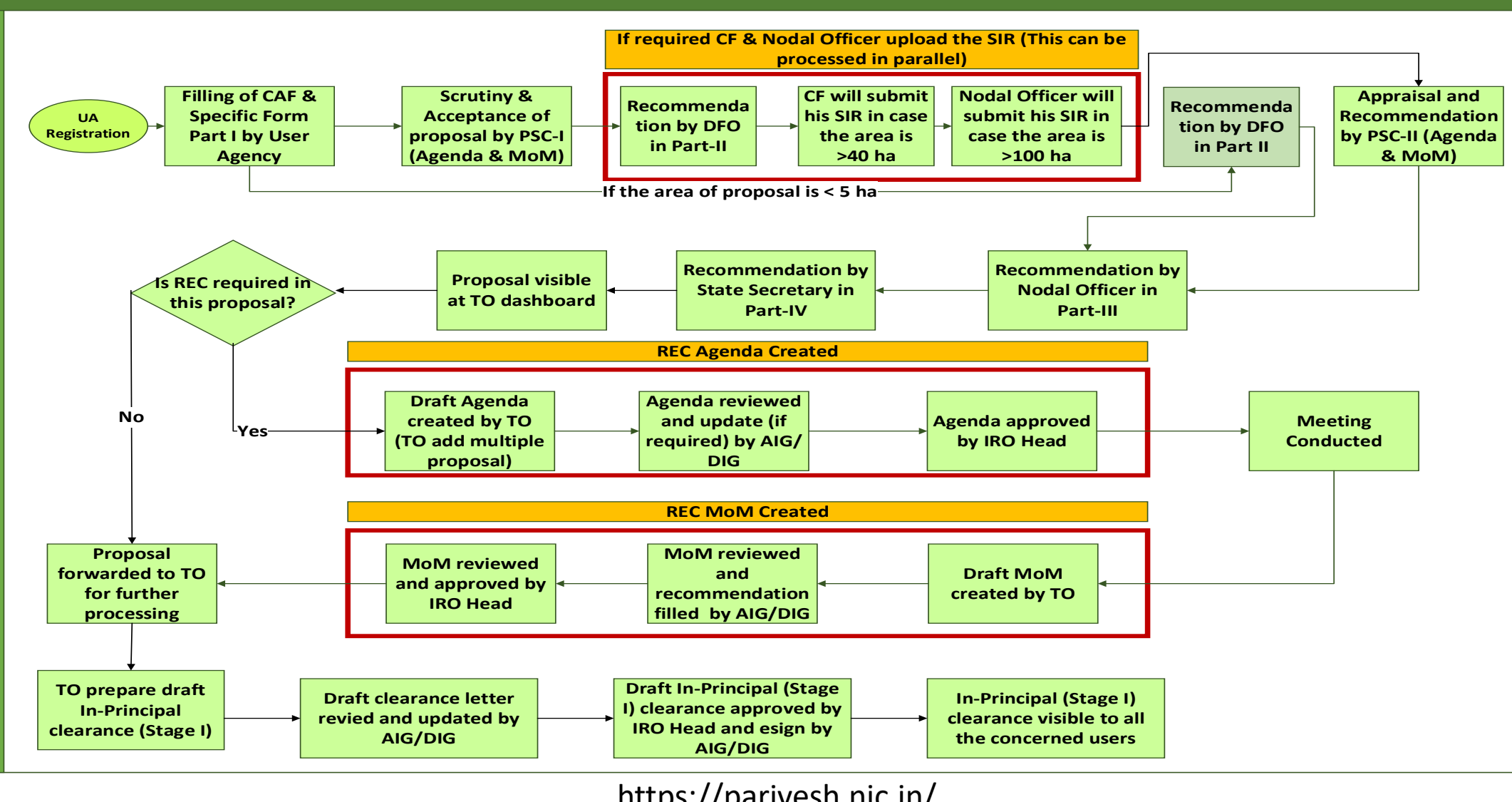

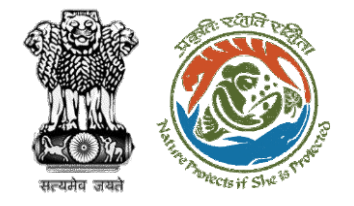

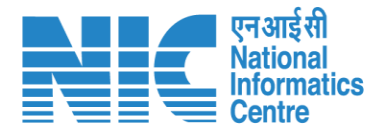

#### **IRO Level Work flow (2/2) I Department**<br> **In-Principal**<br> **In-Principal**<br> **In-Principal**<br> **Granted Approval (Stage I) Granted Demand Note raised by DFO Demand Note verified by Nodal Officer Payment made by User Agency against the Demand Note Submission of compliance to Stage-I**<br> **compliance to Stage-I**<br> **compliance to Stage-I**<br> **conditions including C/**<br> **by User Agency conditions including CA by User Agency Scrutiny and verification by DFO Scrutiny & verification by Nodal Officer Nodal Officer forward the Compliance to the Sate Government State Government forward the compliance to TO Payment status updated by Bank Scrutiny and verification by CF/CCF Approval/ verification by PCCF TO generate draft Final Clearance AIG/DIG review and update Final Clearance IRO Head review/ update and Approve Final Clearance After Final Clearance State Government upload Diversion Letter**

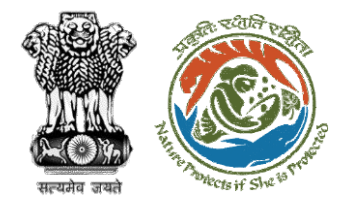

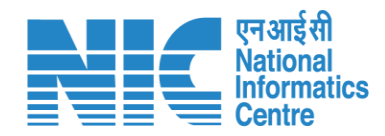

### **Home Page**

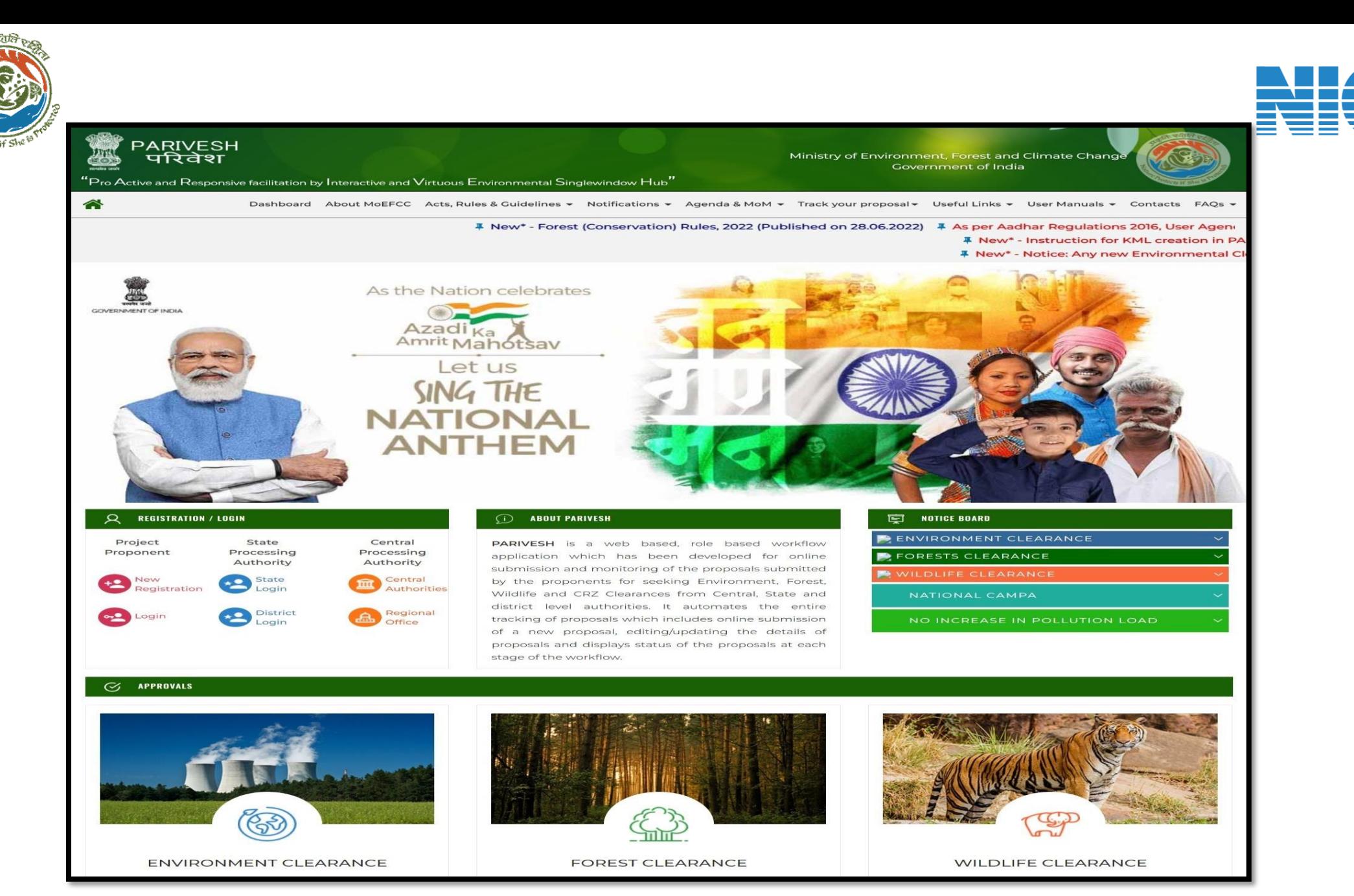

एनआईसी **Nationa Informatics Centre** 

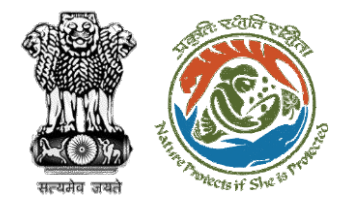

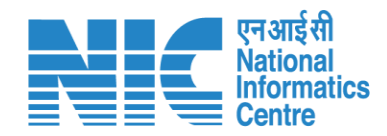

## **Login Page**

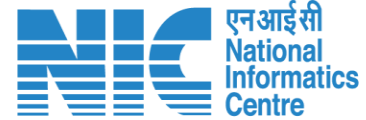

 $Q$  A- A A+  $\bigoplus$  English

 $\bullet$ 

Forgot Password?

/<br>भाजादी ब्र<br>अमृत महोत्सव

Ö

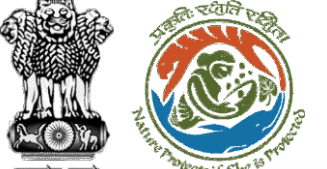

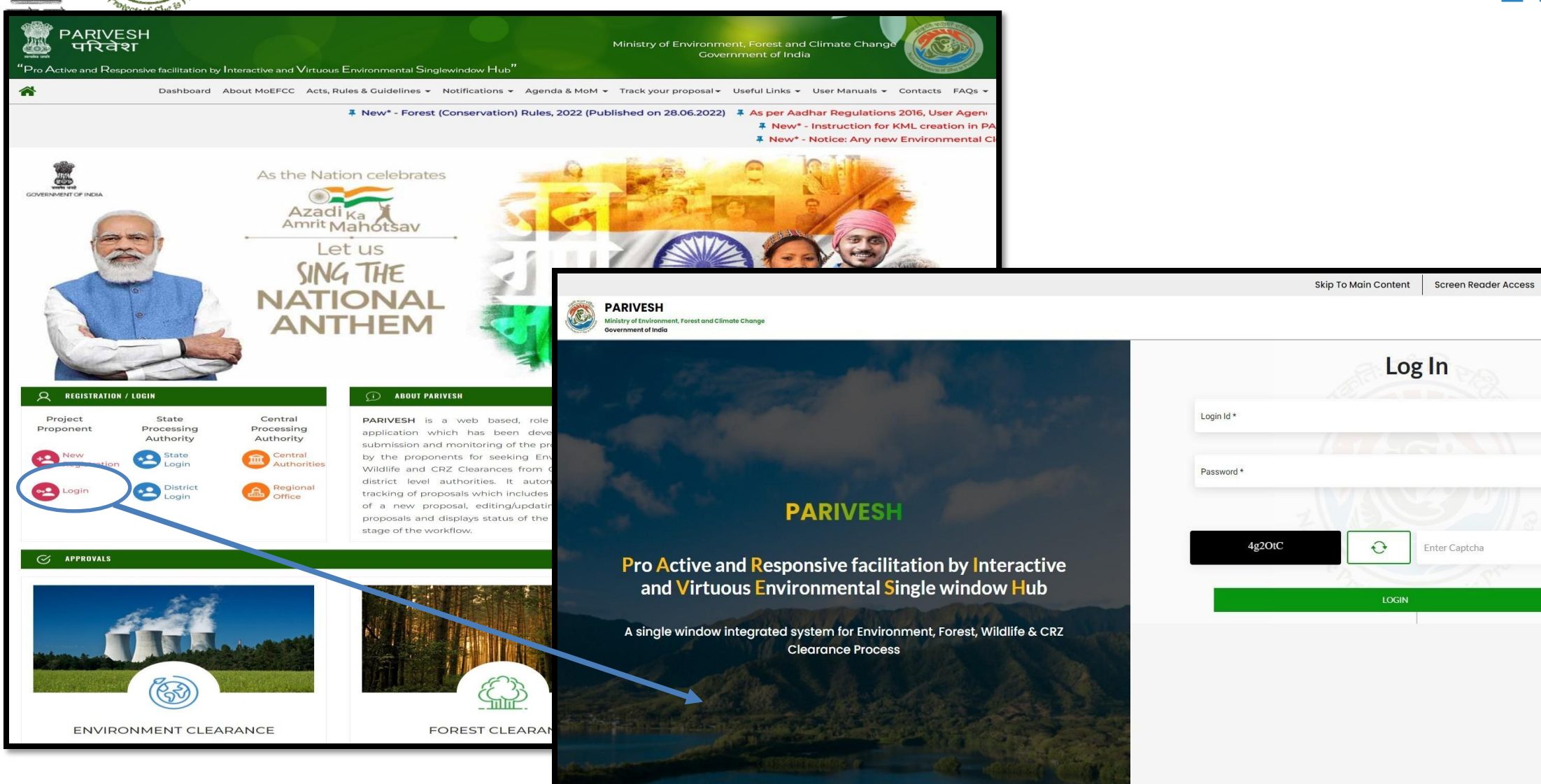

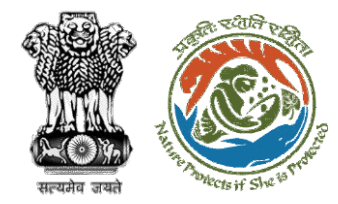

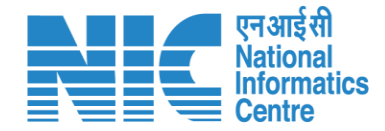

## **AIG/DIG Dashboard**

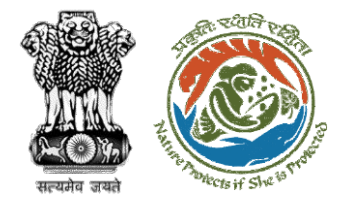

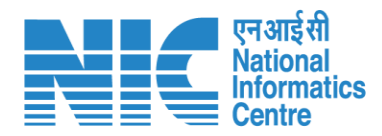

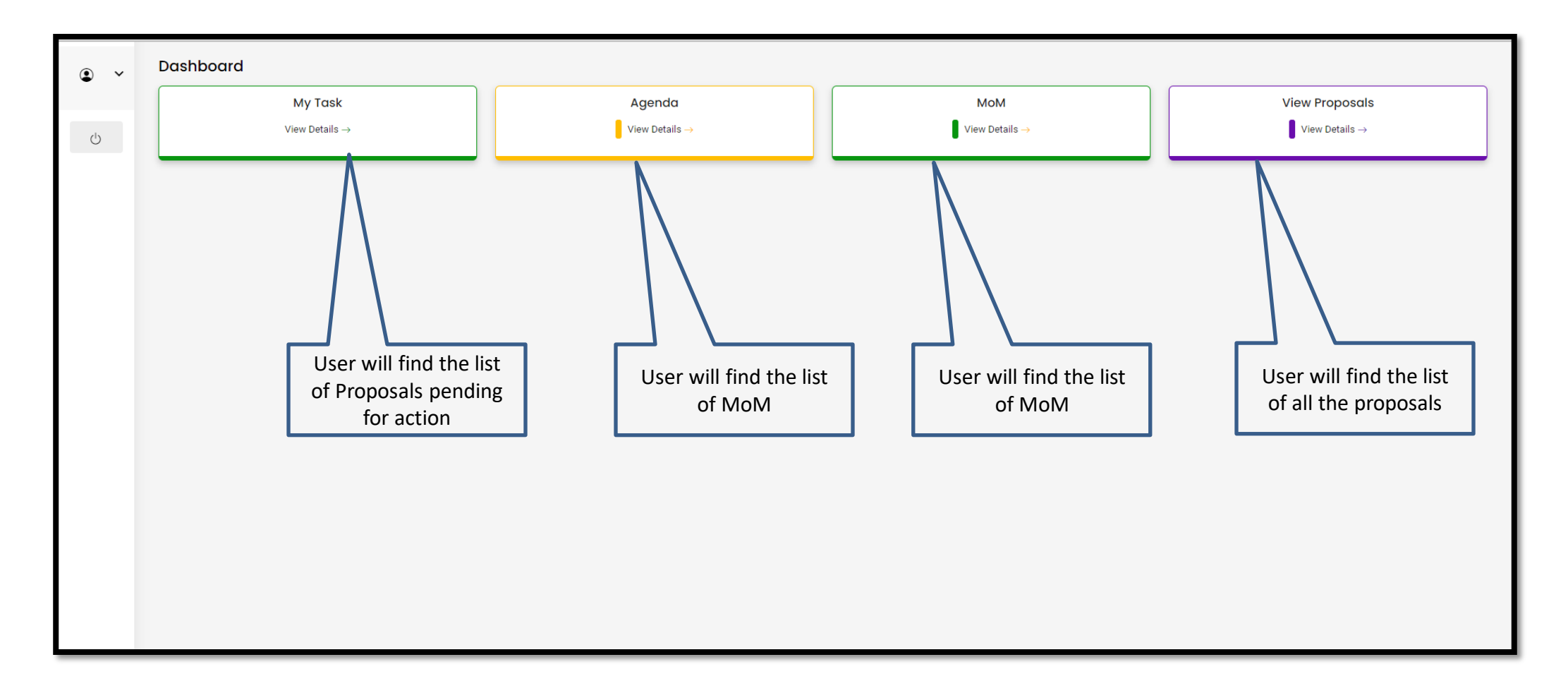

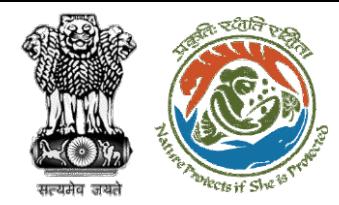

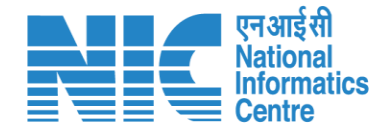

## **AIG/DIG Officer My Task**

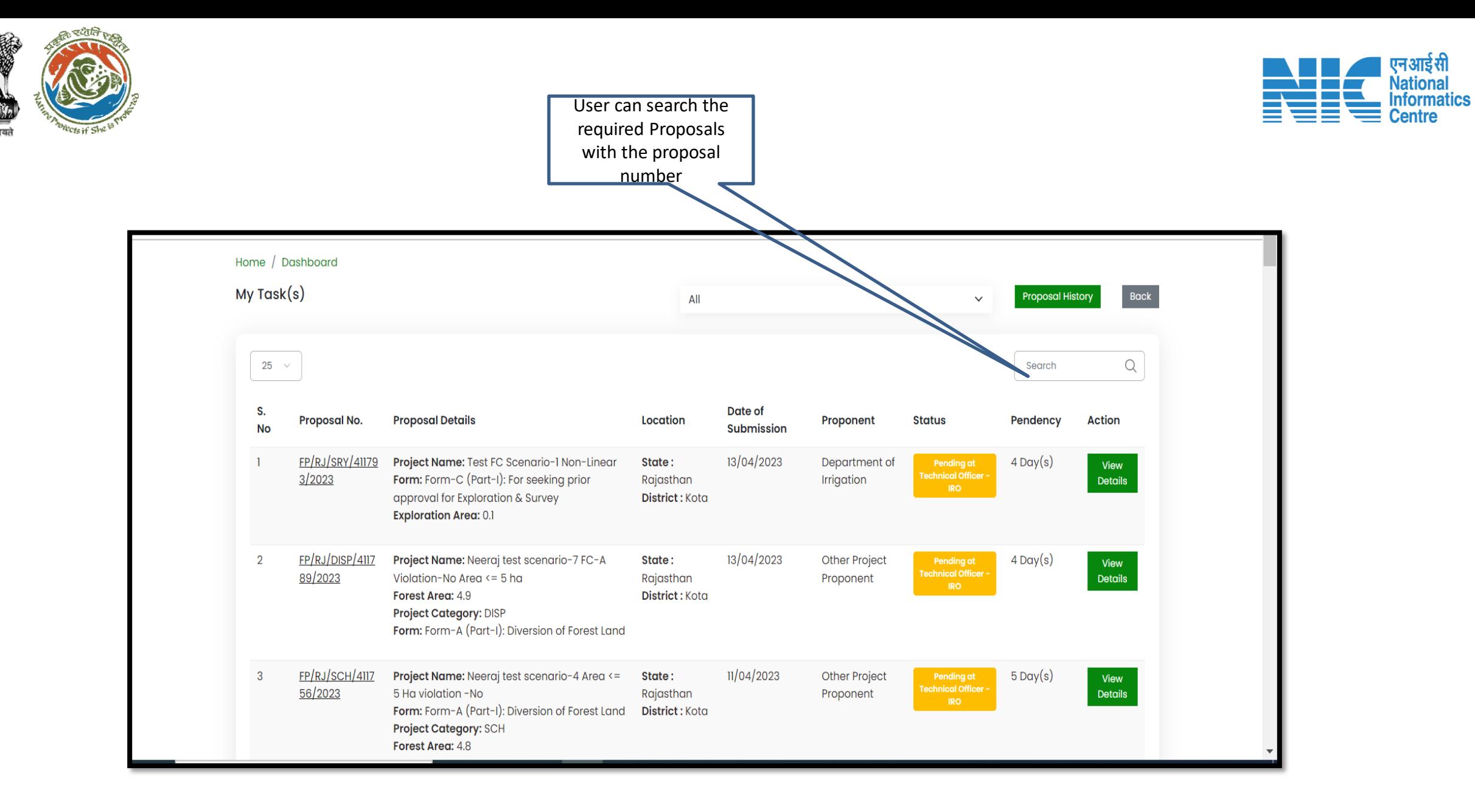

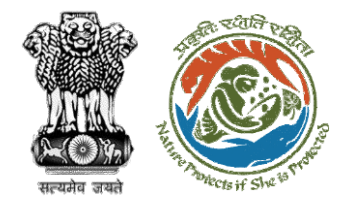

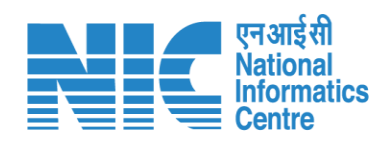

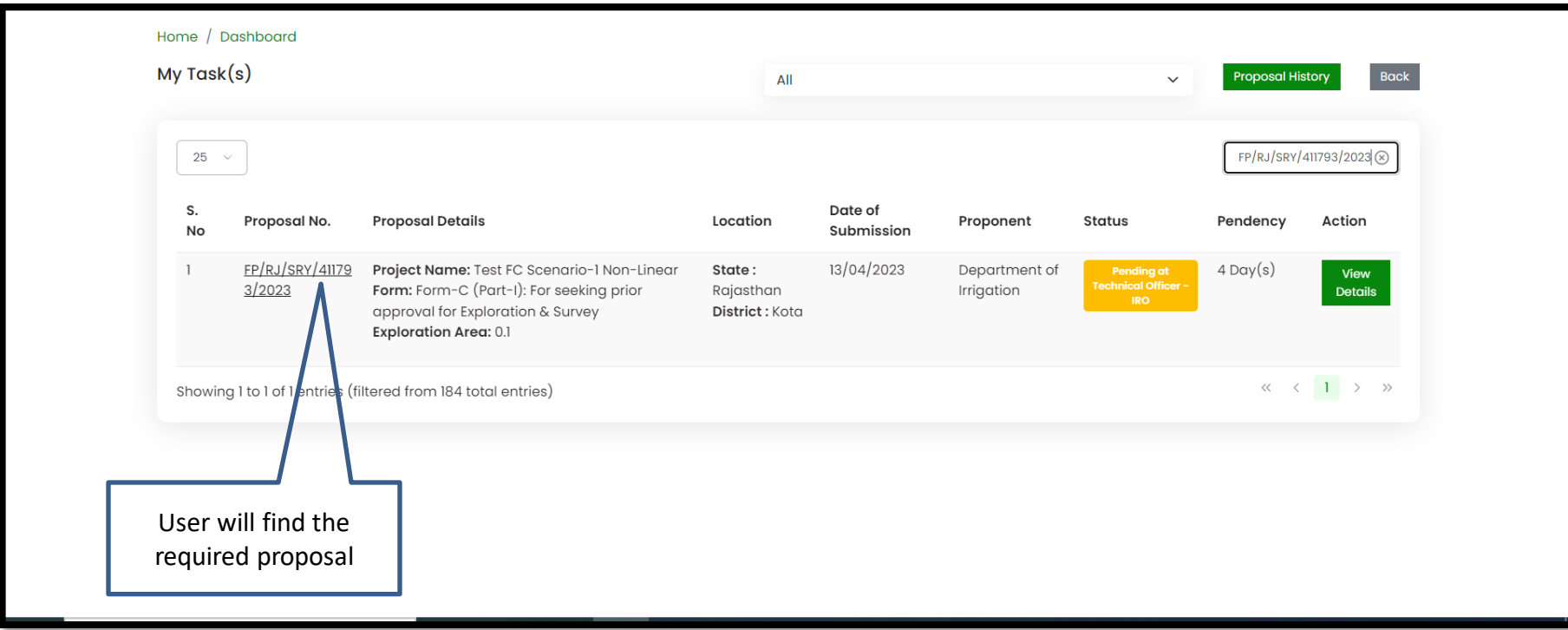

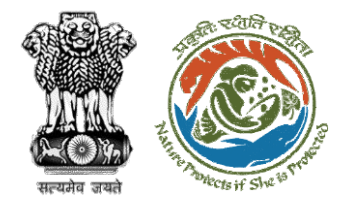

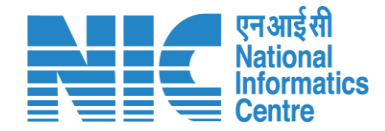

## **AIG/DIG Officer View Details**

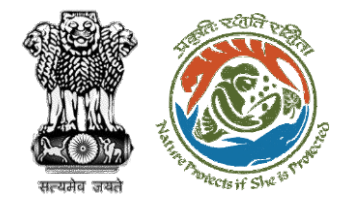

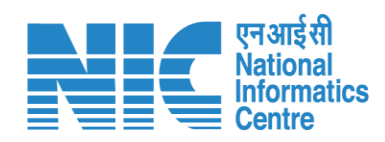

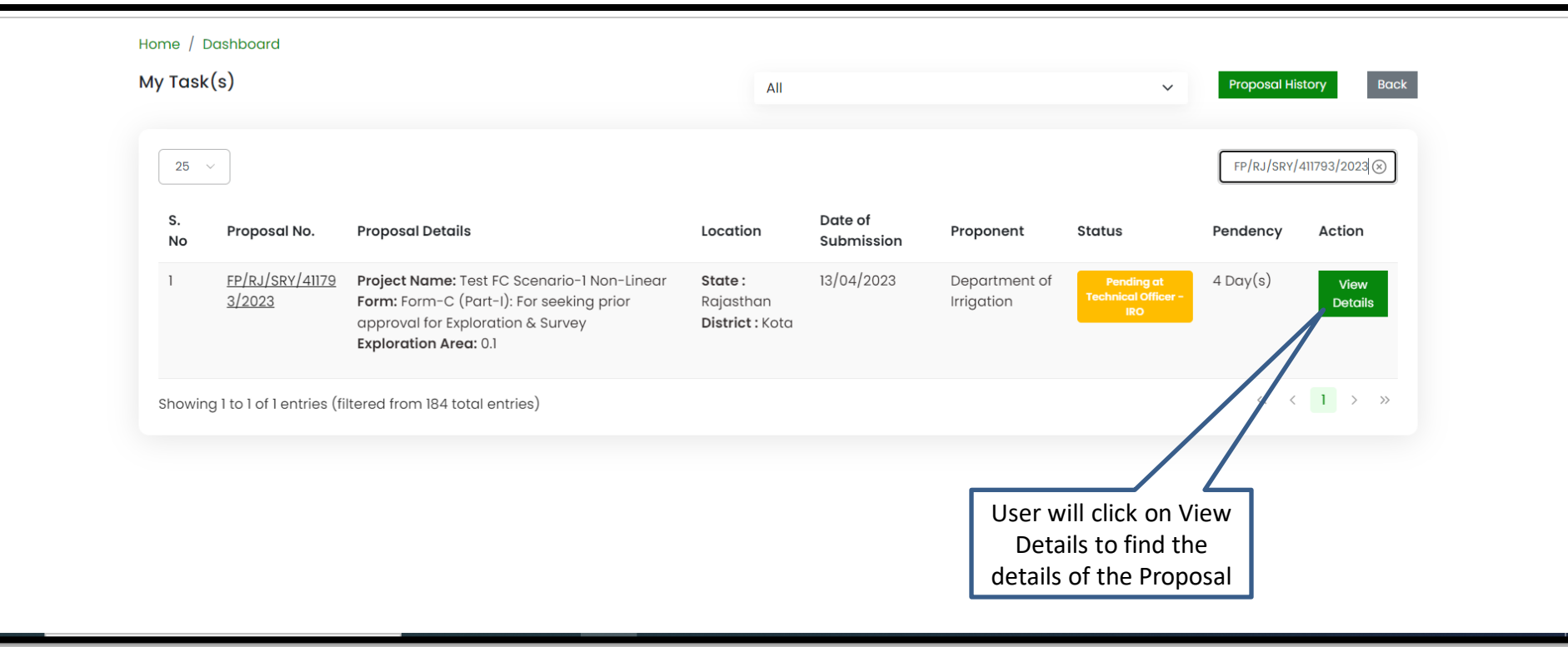

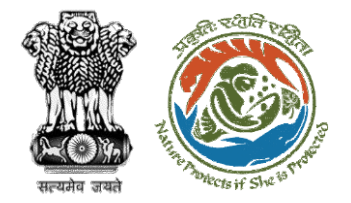

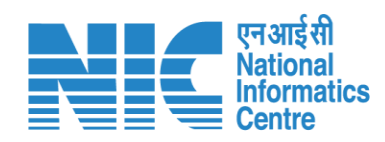

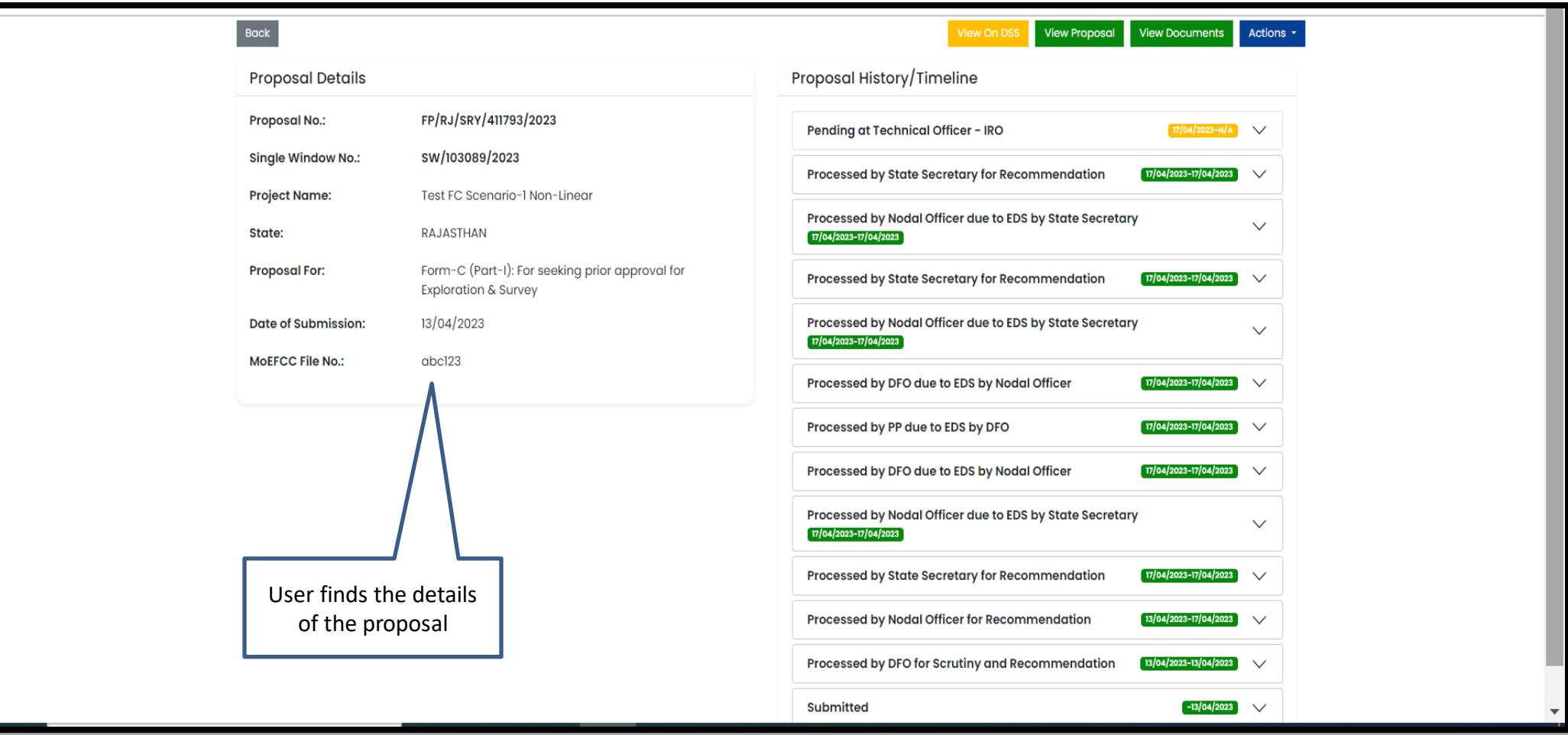

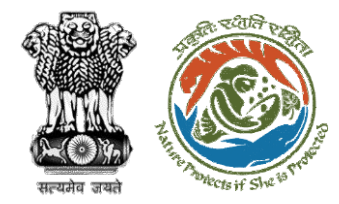

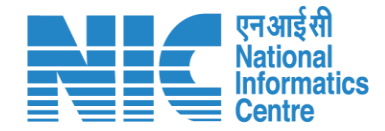

## **AIG/DIG View on DSS**

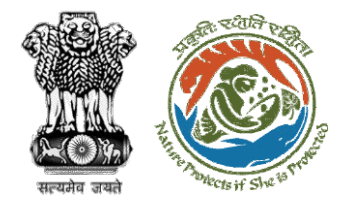

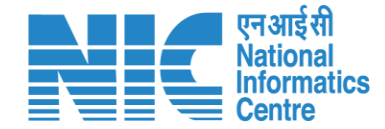

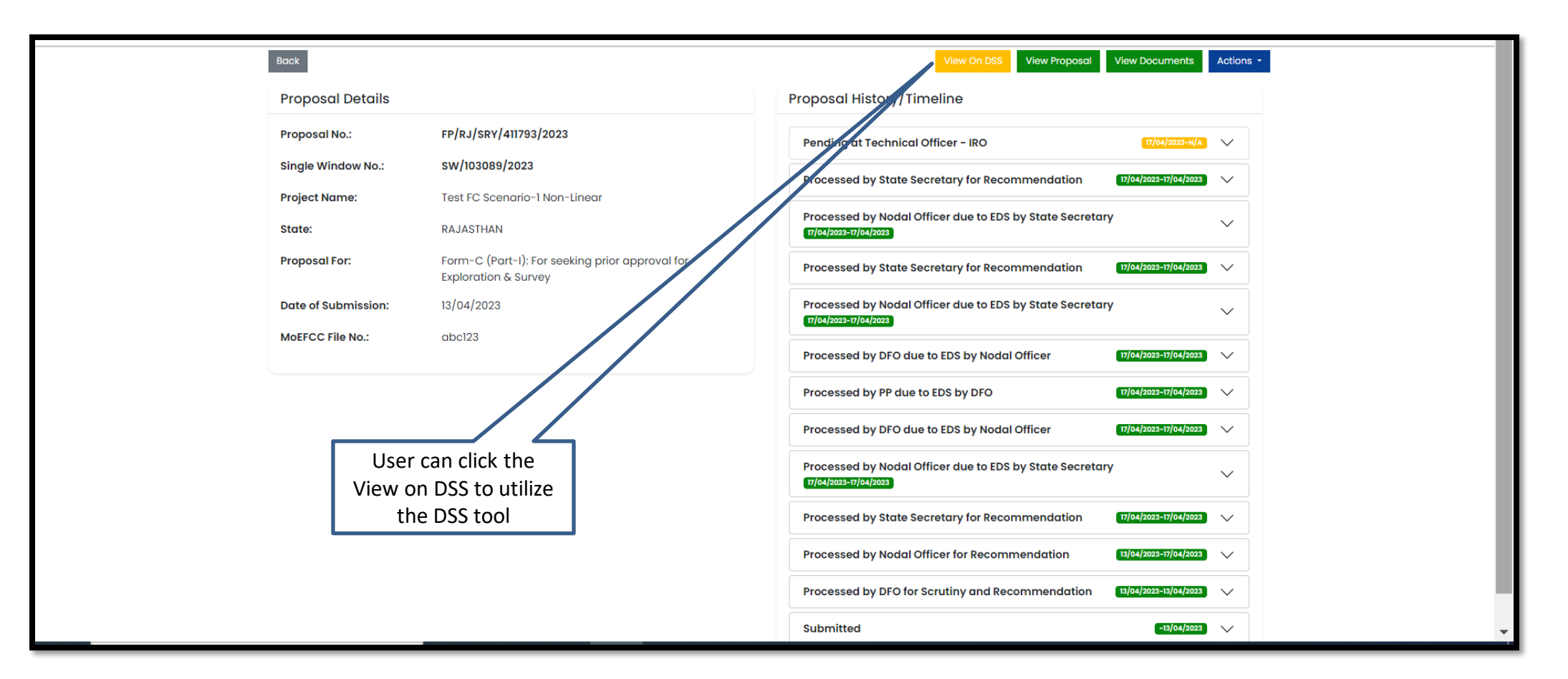

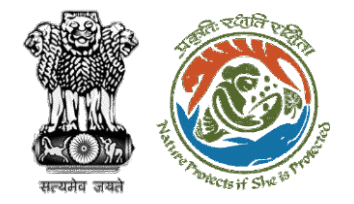

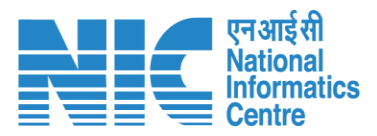

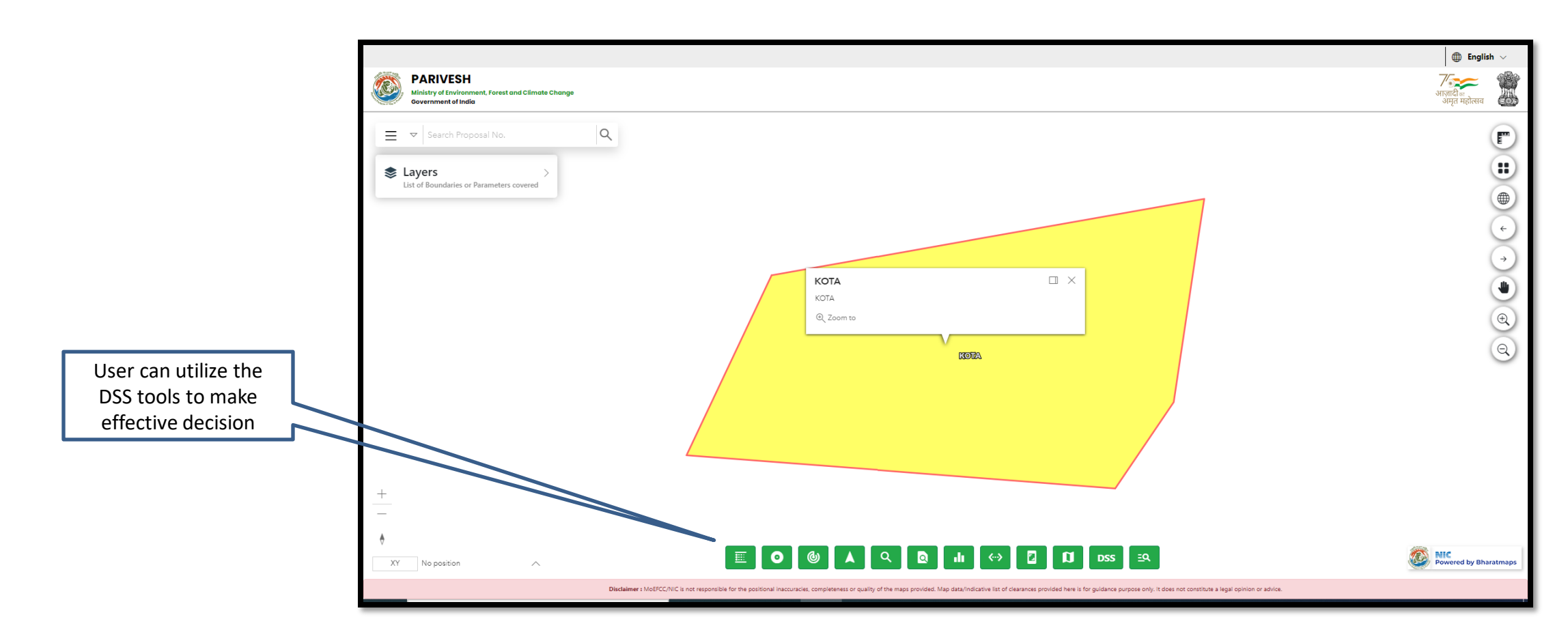

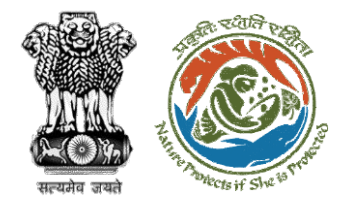

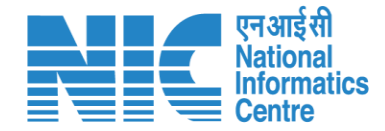

## **AIG/DIG View Proposal**

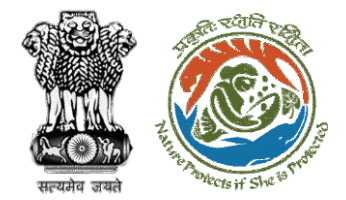

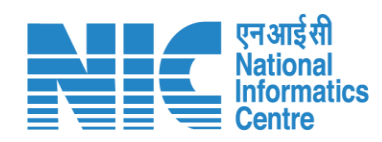

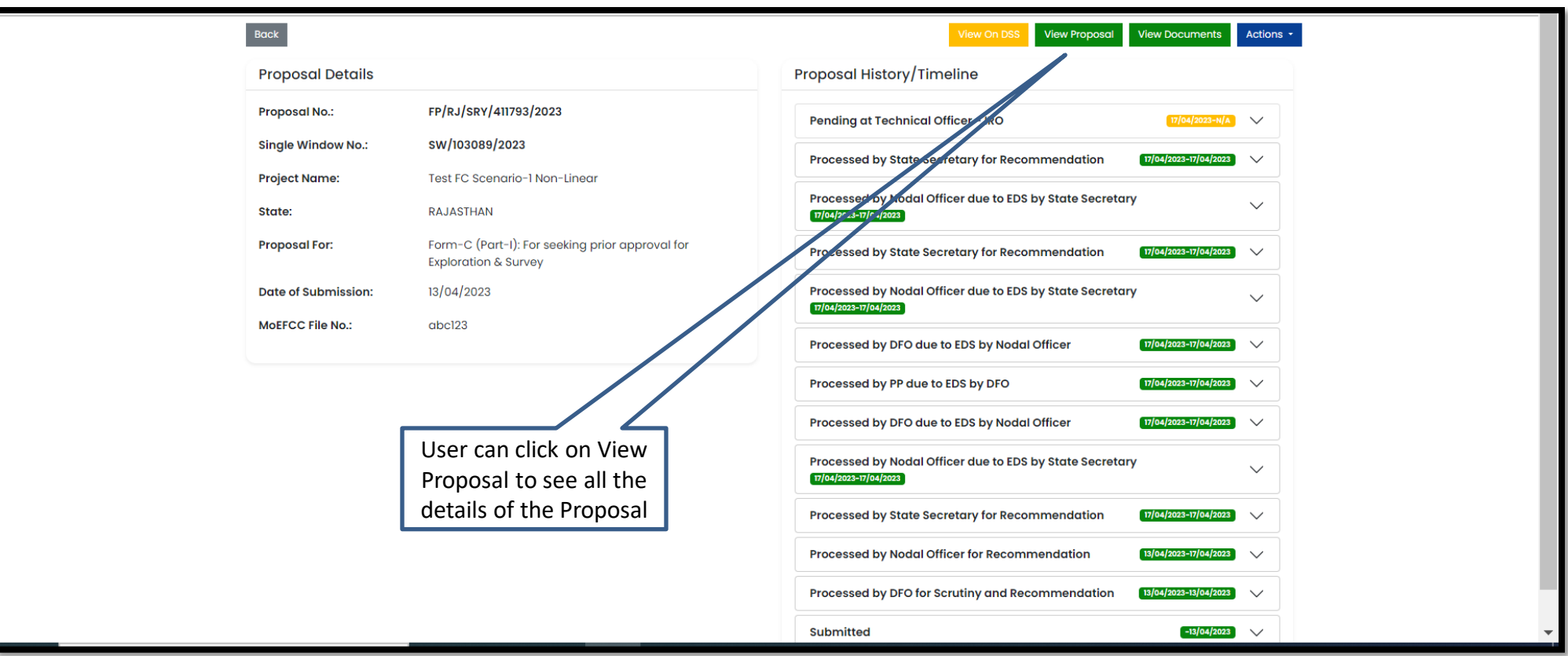

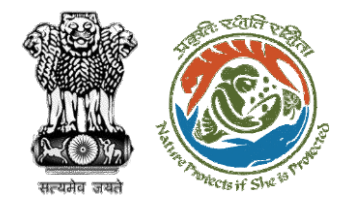

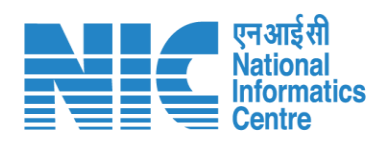

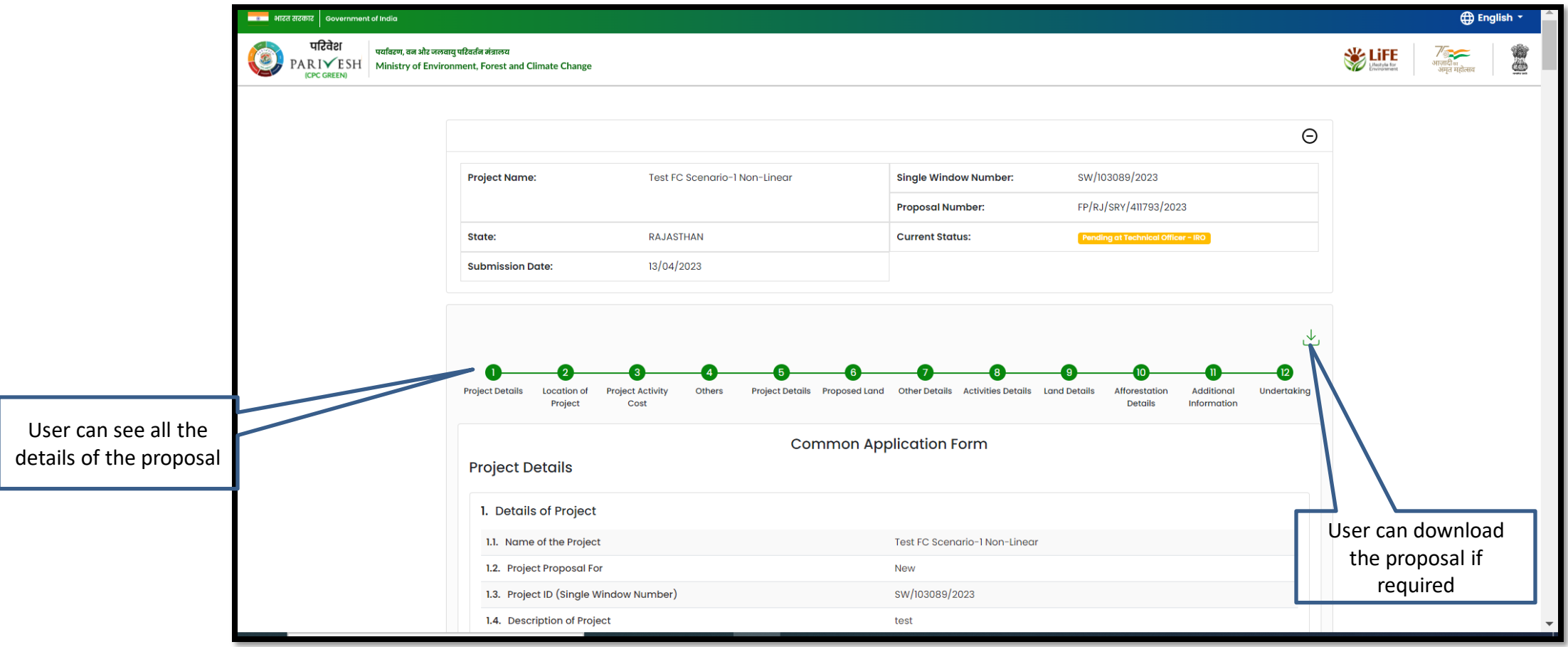

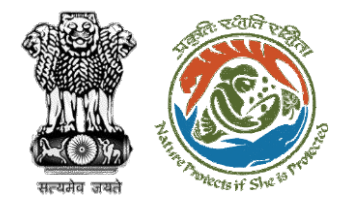

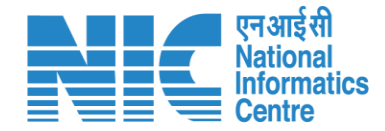

## **AIG/DIG View Documents**

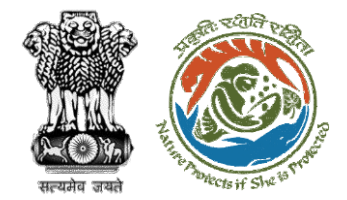

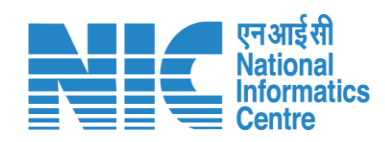

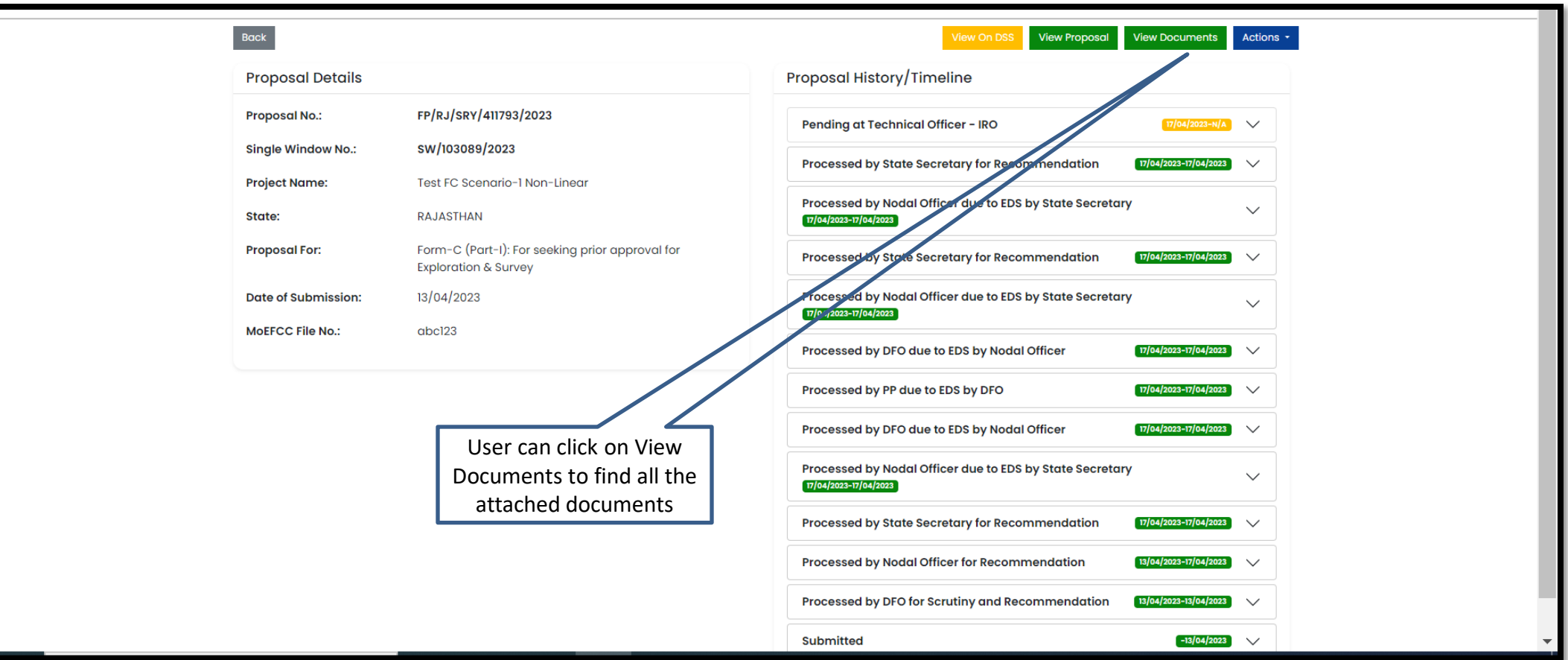

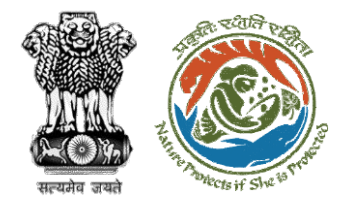

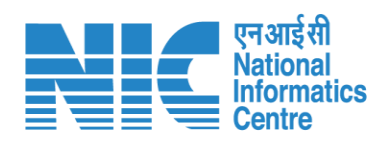

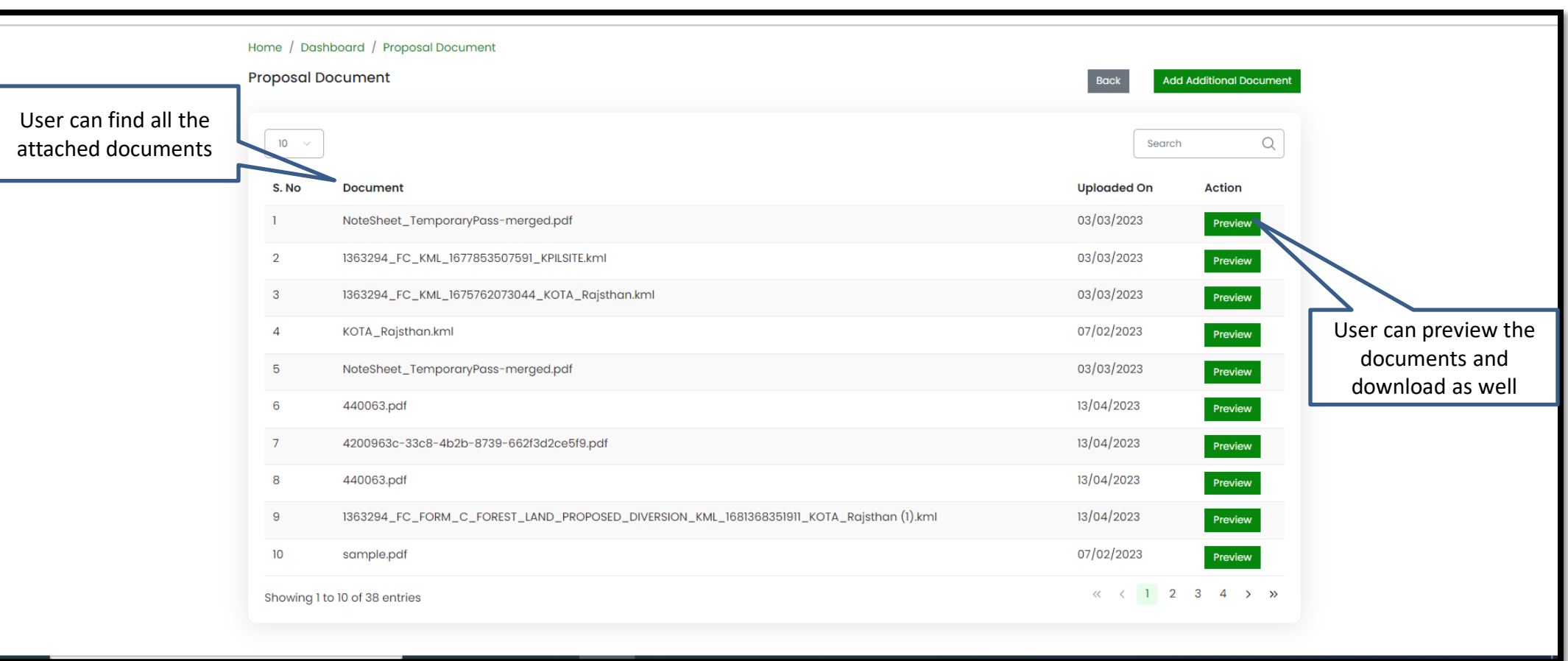

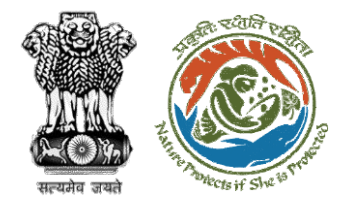

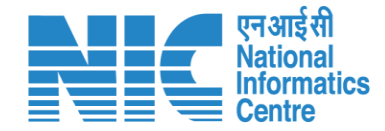

## **AIG/DIG Process on Note Sheet**

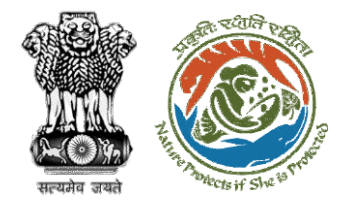

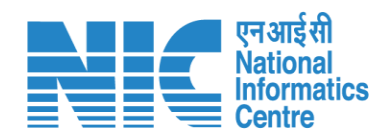

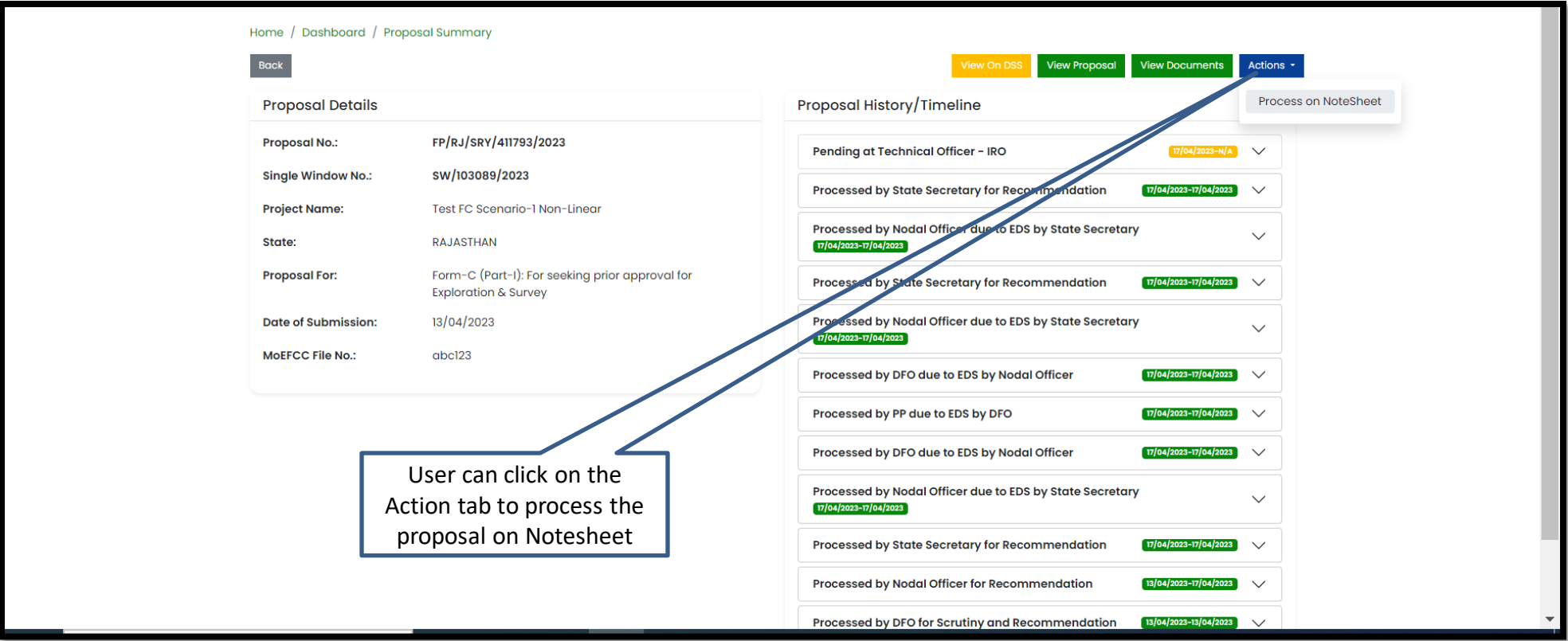

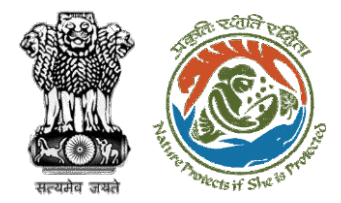

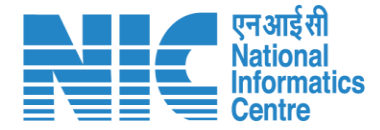

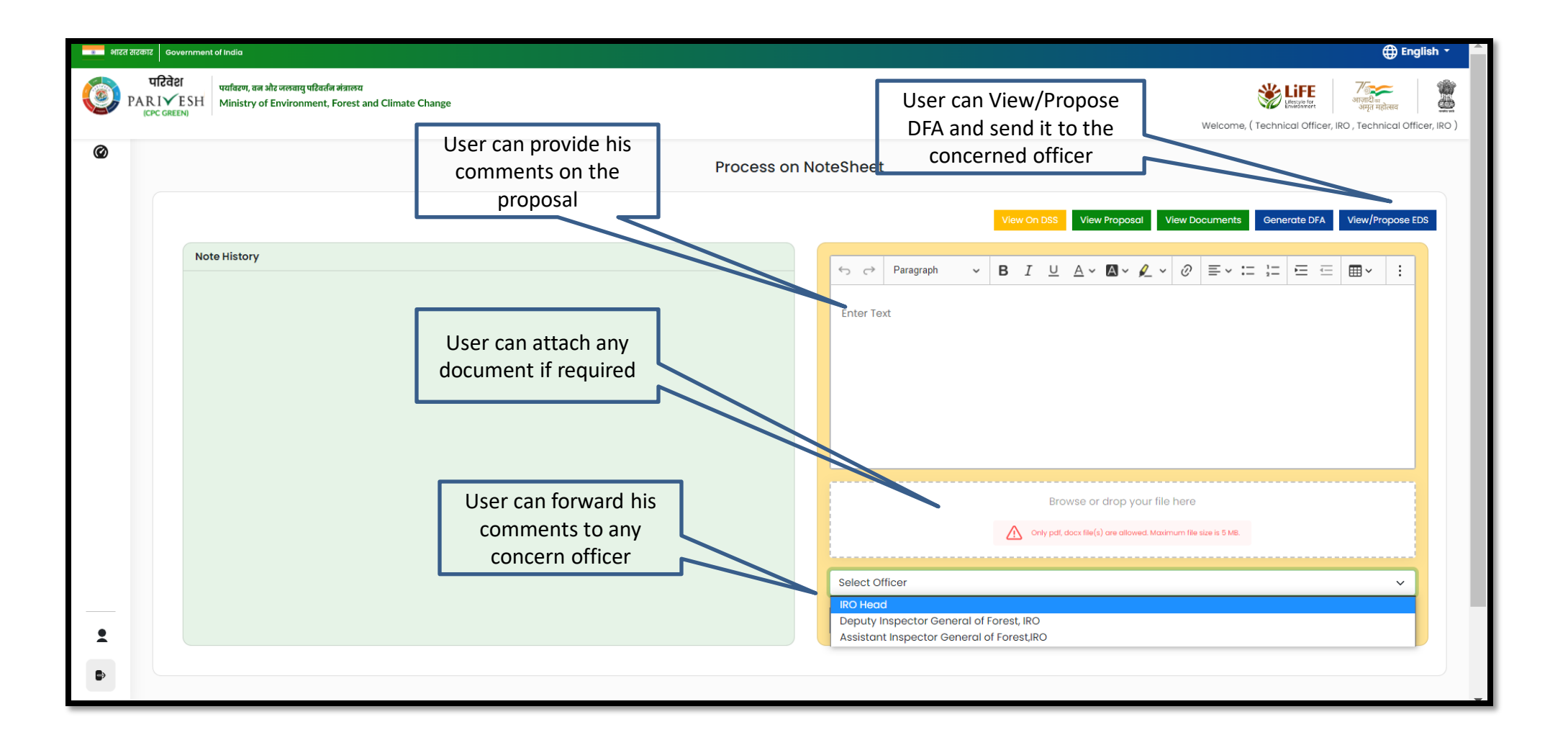

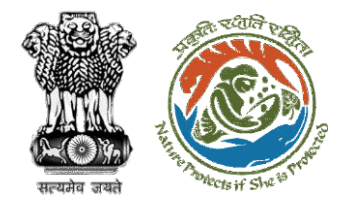

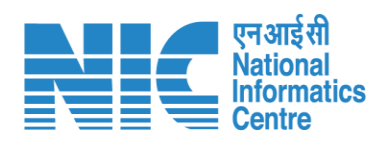

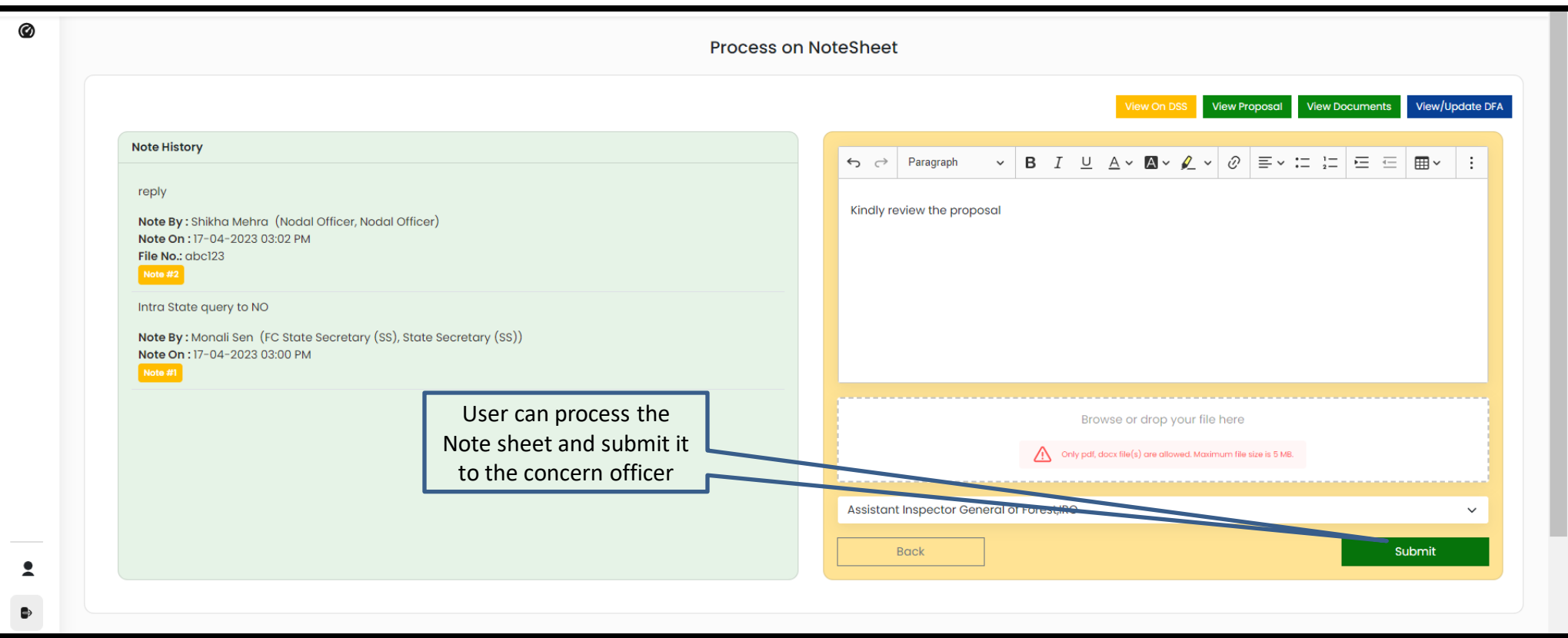

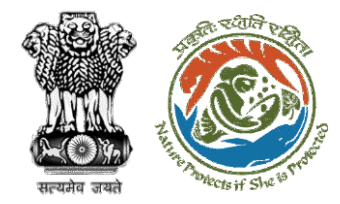

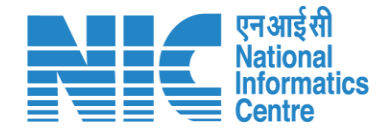

## **AIG/DIG Agenda Management**

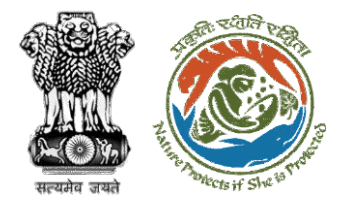

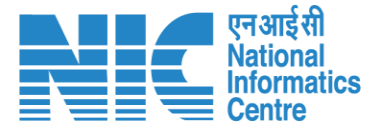

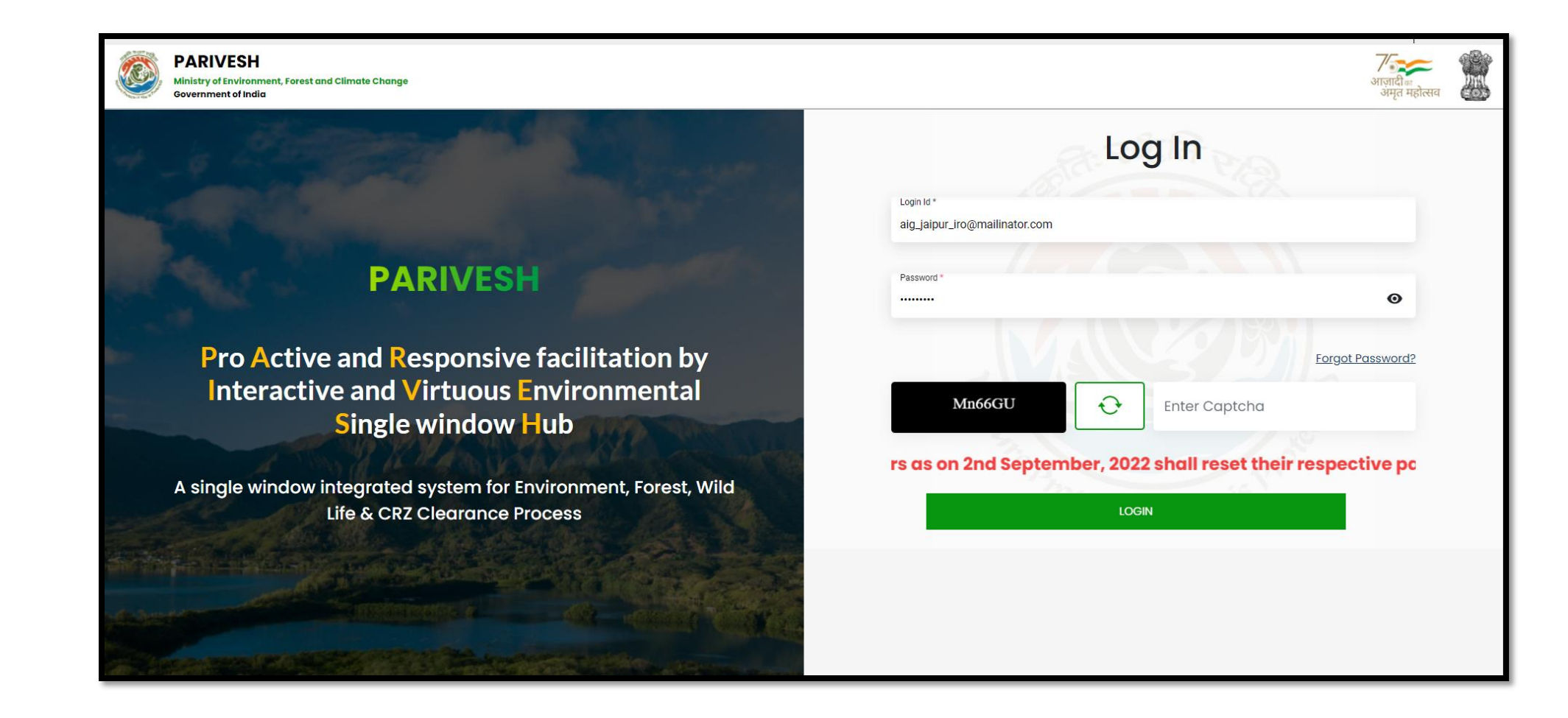
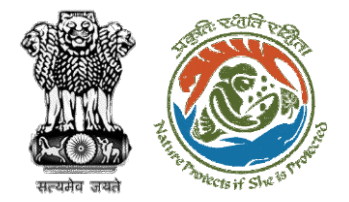

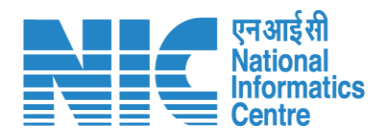

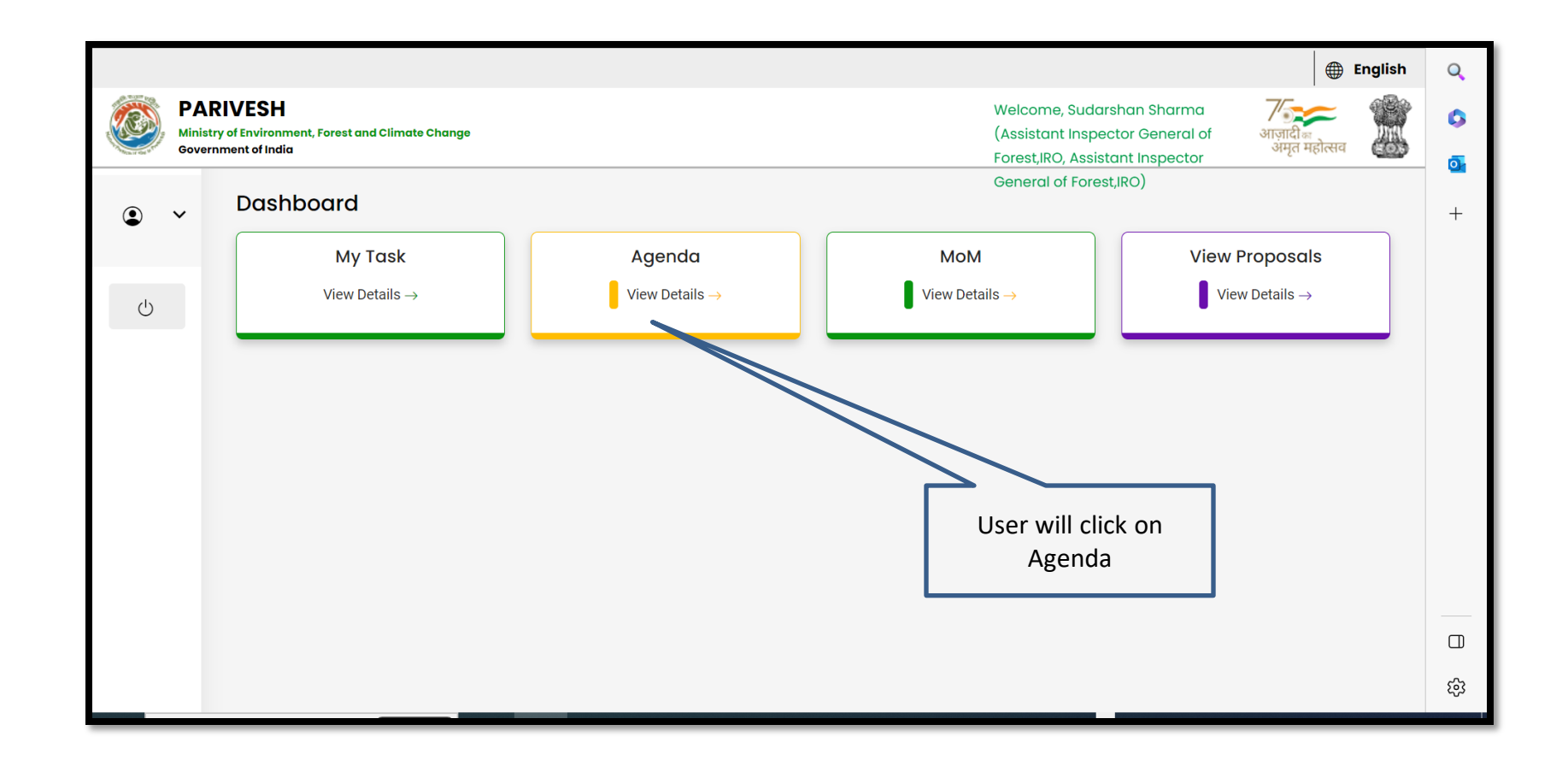

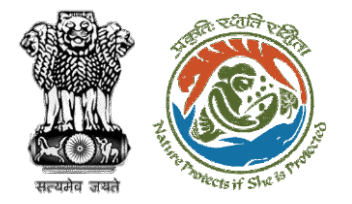

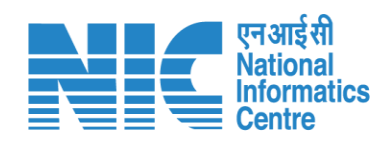

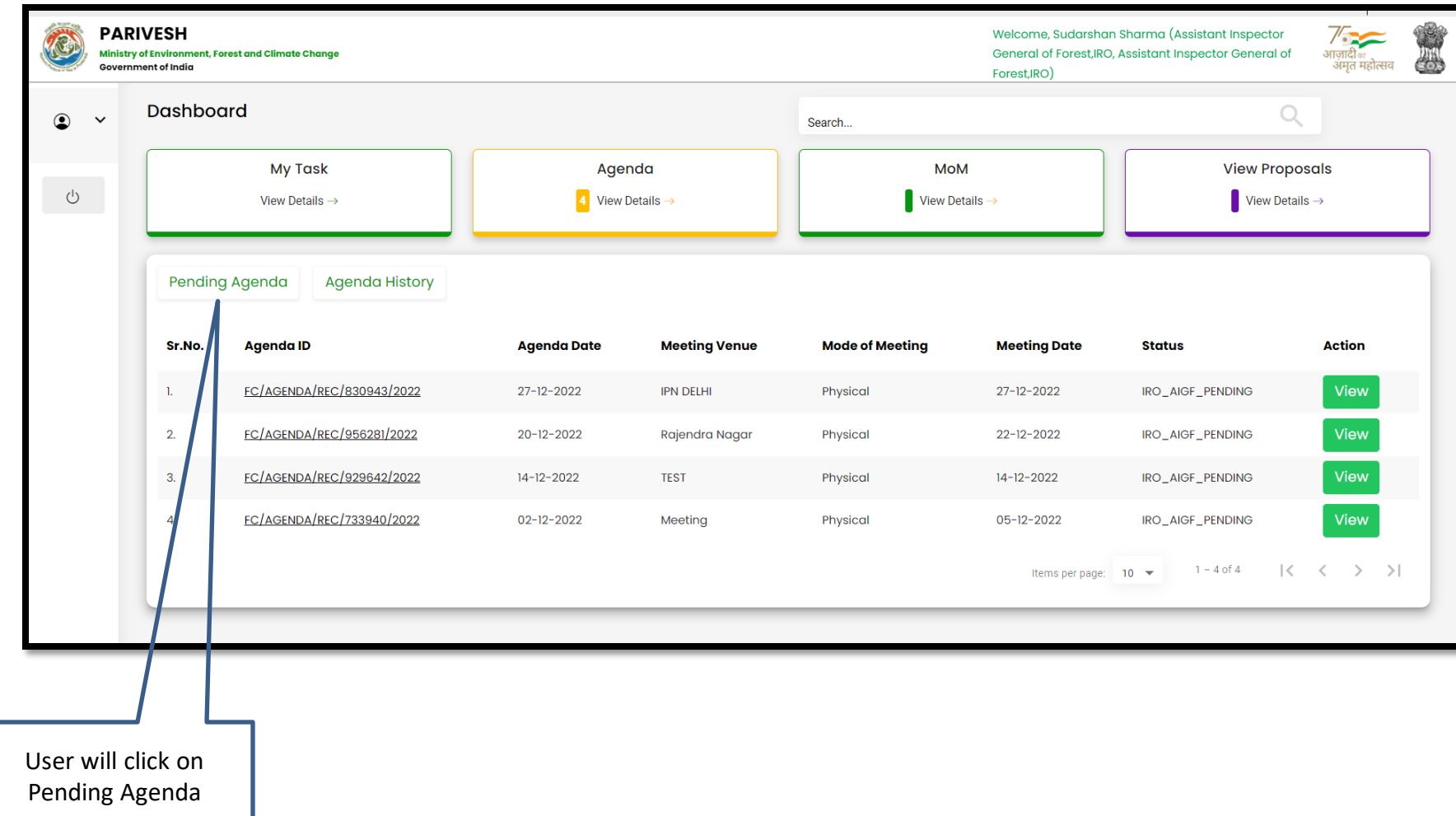

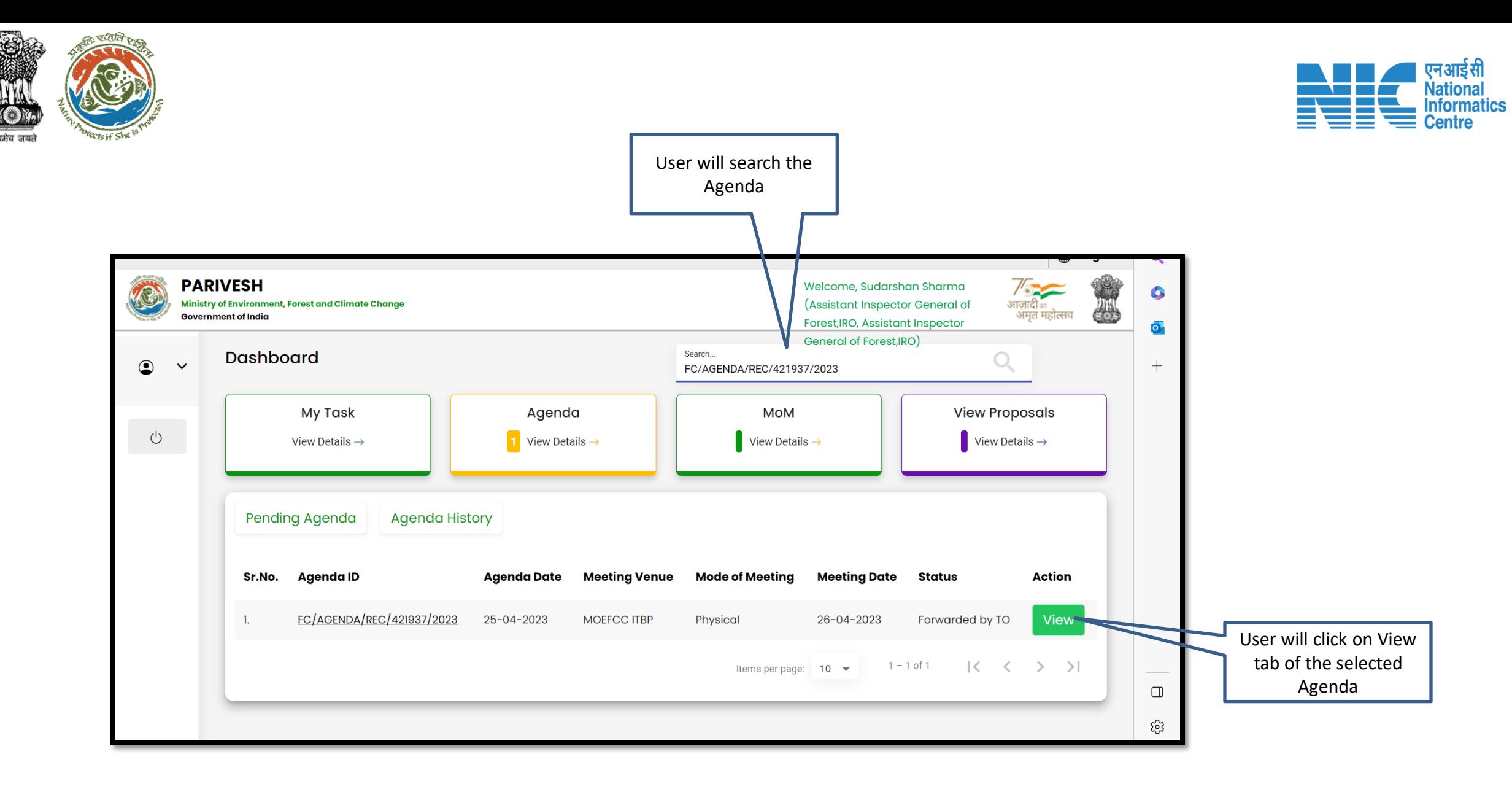

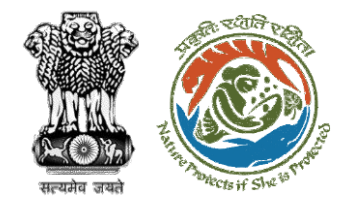

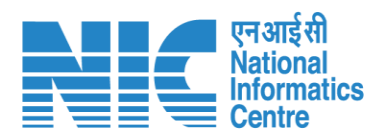

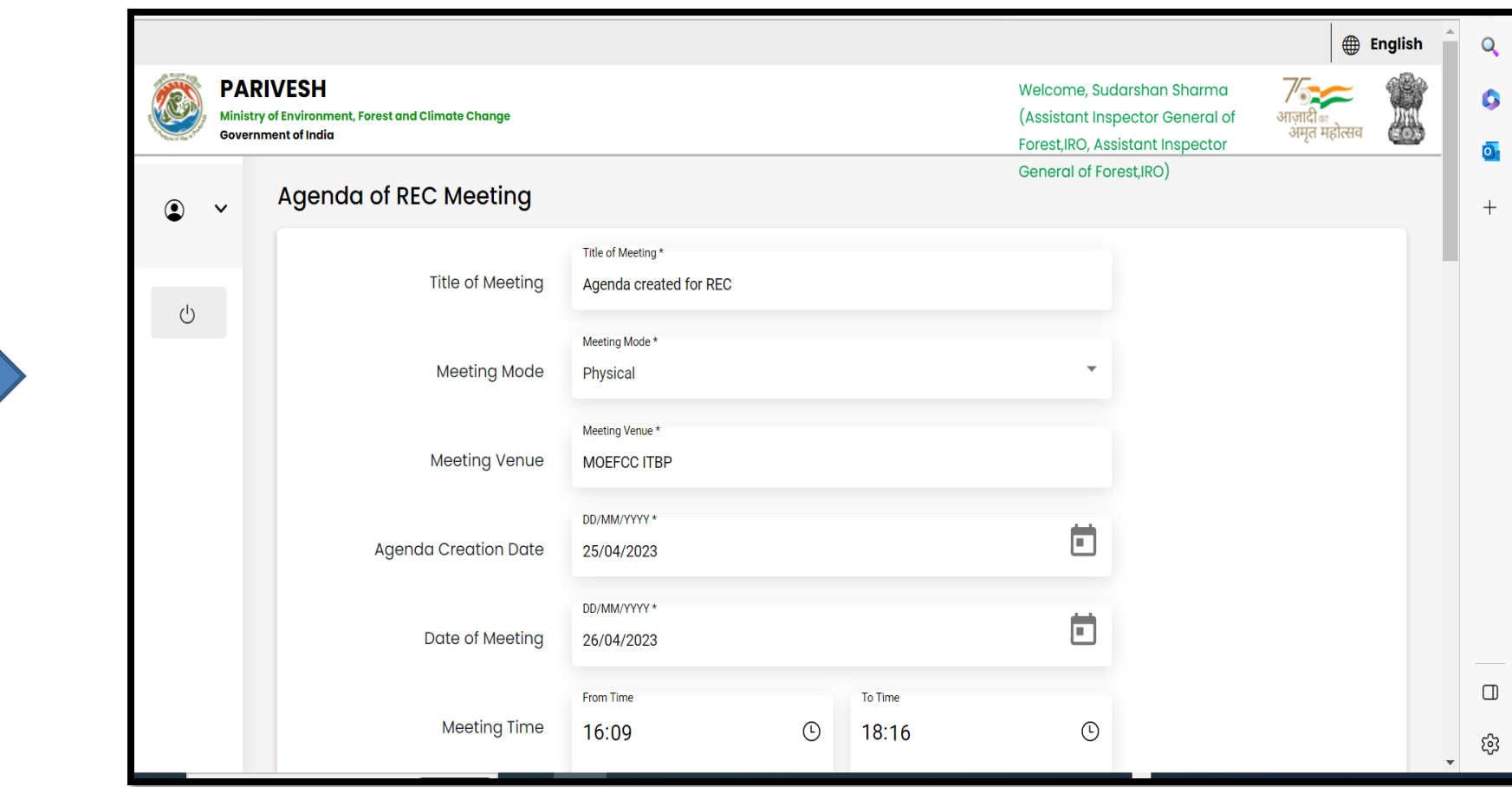

**User will edit/update the details if required**

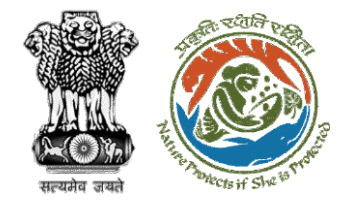

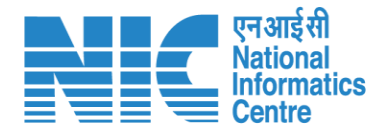

**English**  $\overline{Q}$ **PARIVESH** Welcome, Sudarshan Sharma Q 6 (Assistant Inspector General of Ministry of Environment, Forest and Climate Change .<br>आज़ादी <sub>का</sub> 45. अमत महोत्सव **Government of India** Forest, IRO, Assistant Inspector  $\overline{\mathbf{o}}$ General of Forest, IRO) **Forest**  $\odot$  $\checkmark$  $^{+}$ **Upload** Project Land **Division Proposal No. Project Category Form Type** document **Action** Sr.No. **Name Area** (if any)  $(Ha)$  $\bigcirc$ Kota Neeraj test Form-A  $\mathbb L$ Territorial  $(Part-I):$ PDF scenario-2 FP/RJ/DISP/411907/2023 î Dispensary/Hospital Division, Kota 50  $\mathbf{1}$  $FC-A$ Diversion of (Maximum Territorial Area>40 ha **Forest Land** Size 2MB) **Division Select REC Member REC Members Details** Shrawan Kumar Verma (iro\_jaipur@mailinator.co... V Sr.No. **Designation Email ID Name**  $\Box$ iro\_jaipur@mailinator.com -1. Shrawan Kumar Verma **IRO Head** భ్ర

**User will edit/update the details if required**

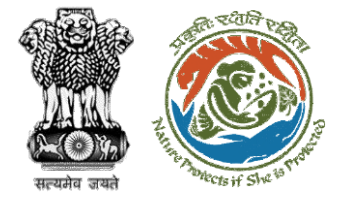

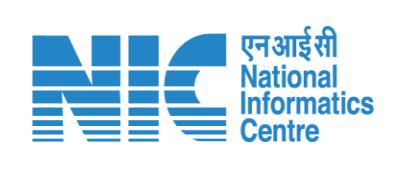

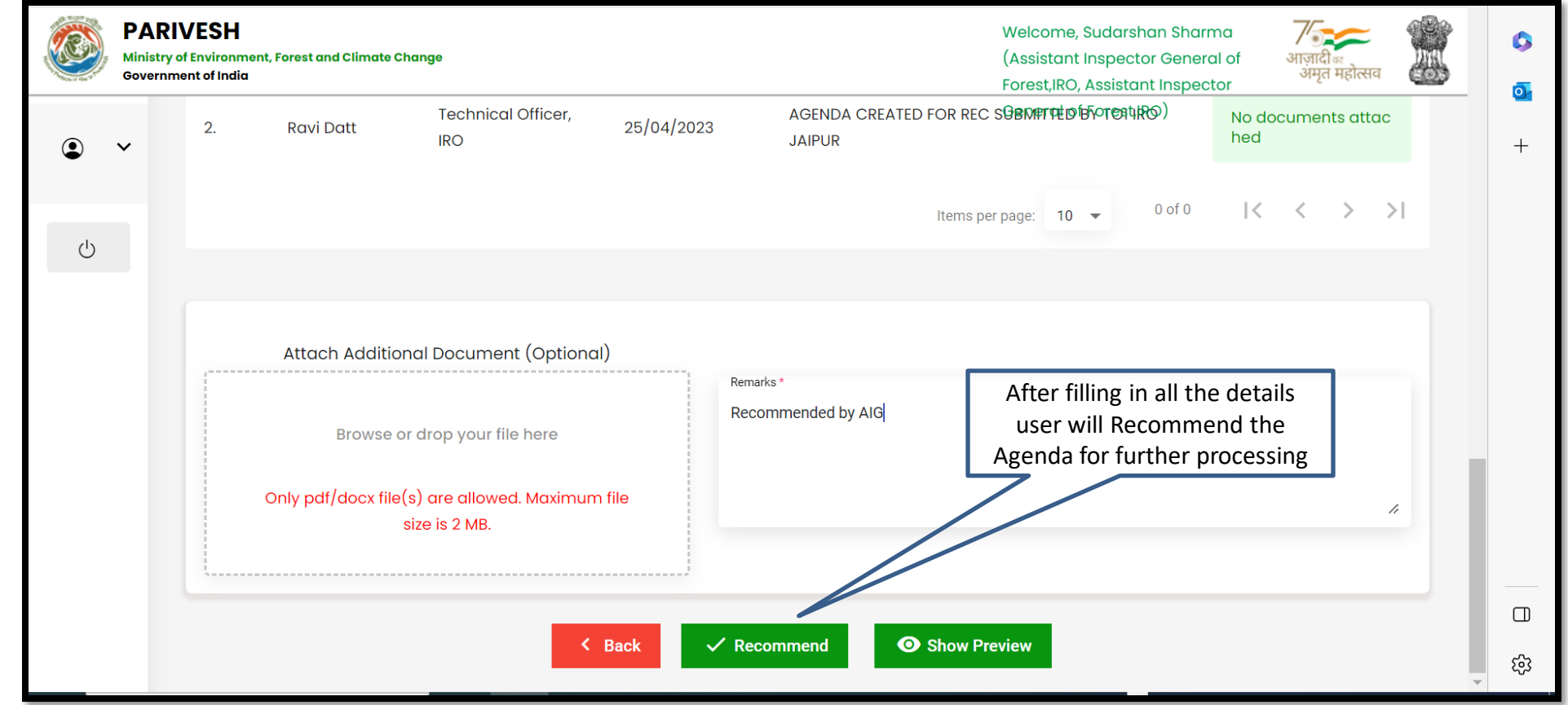

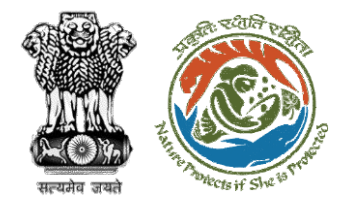

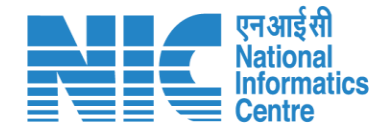

## **AIG/DIG MoM Management**

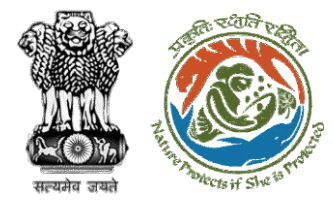

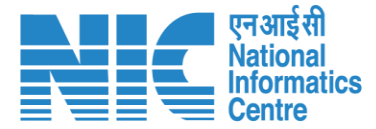

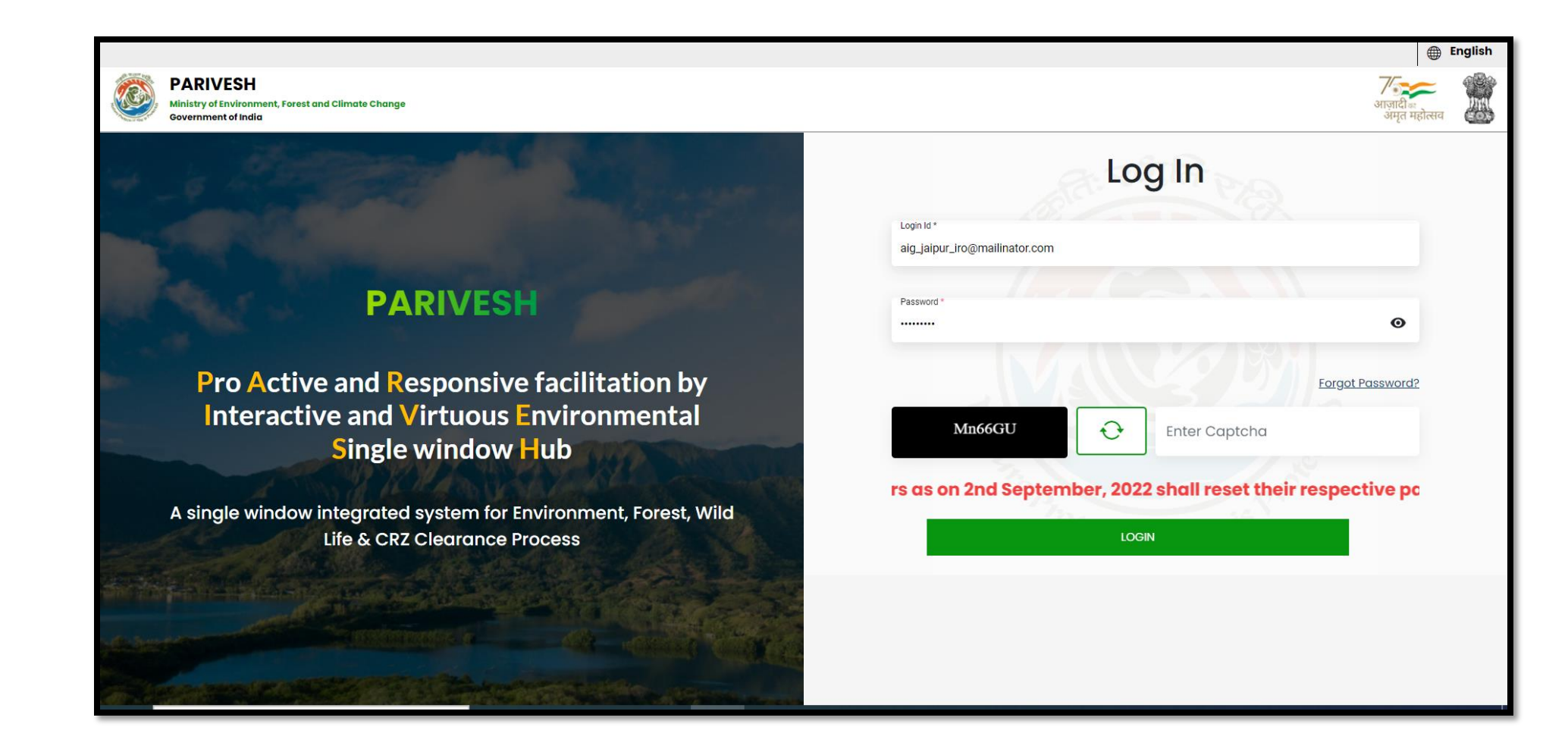

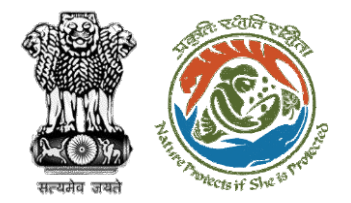

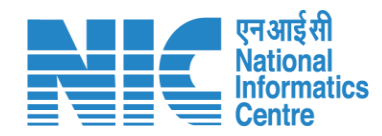

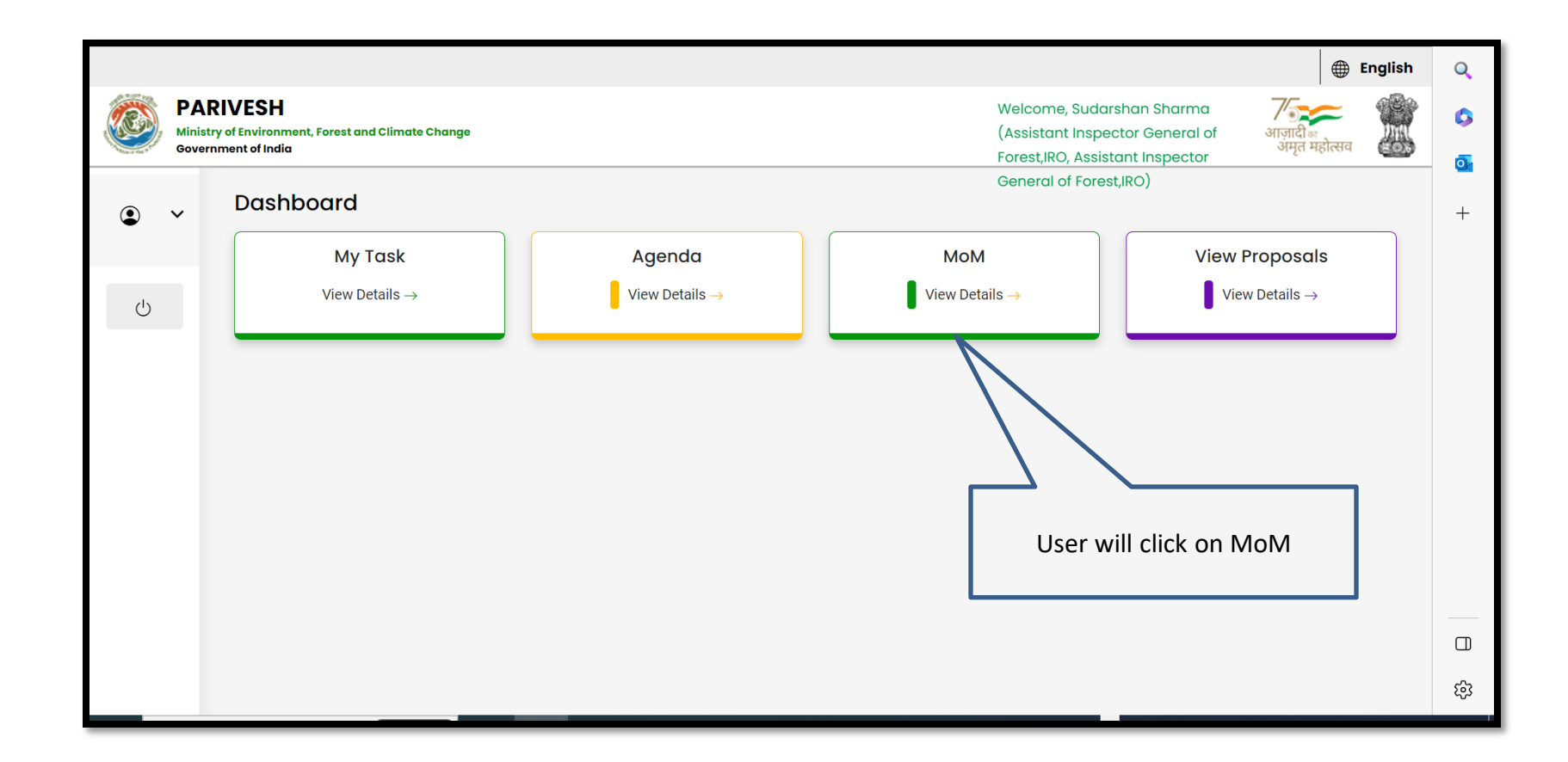

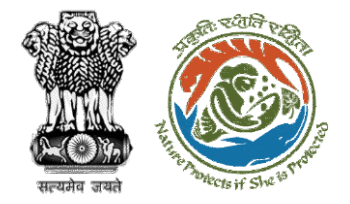

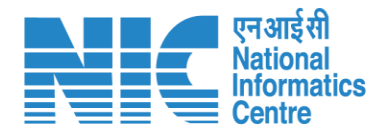

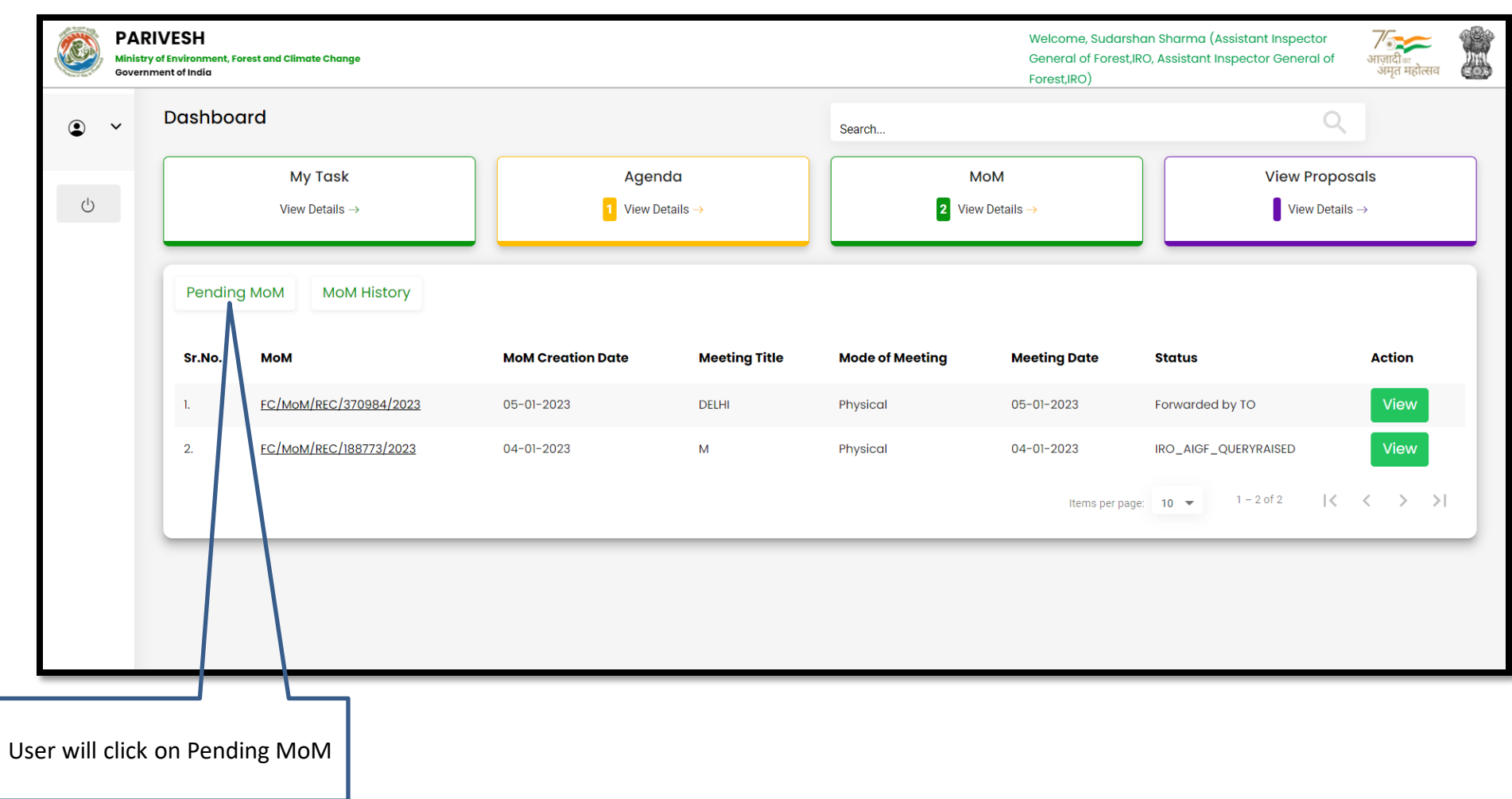

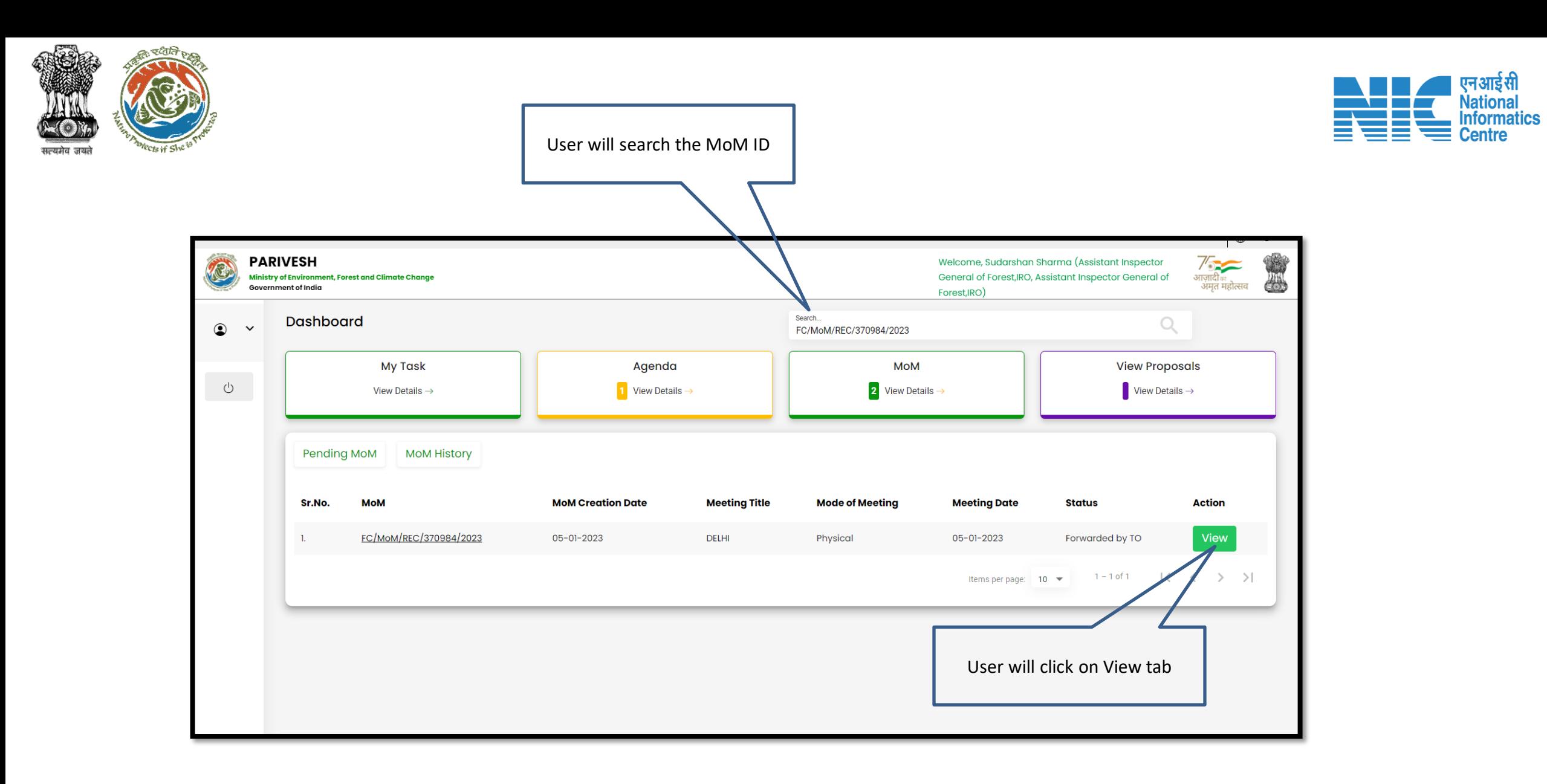

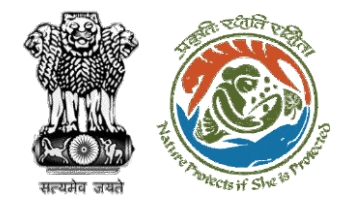

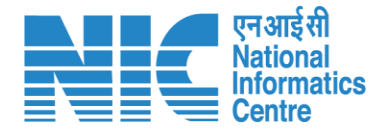

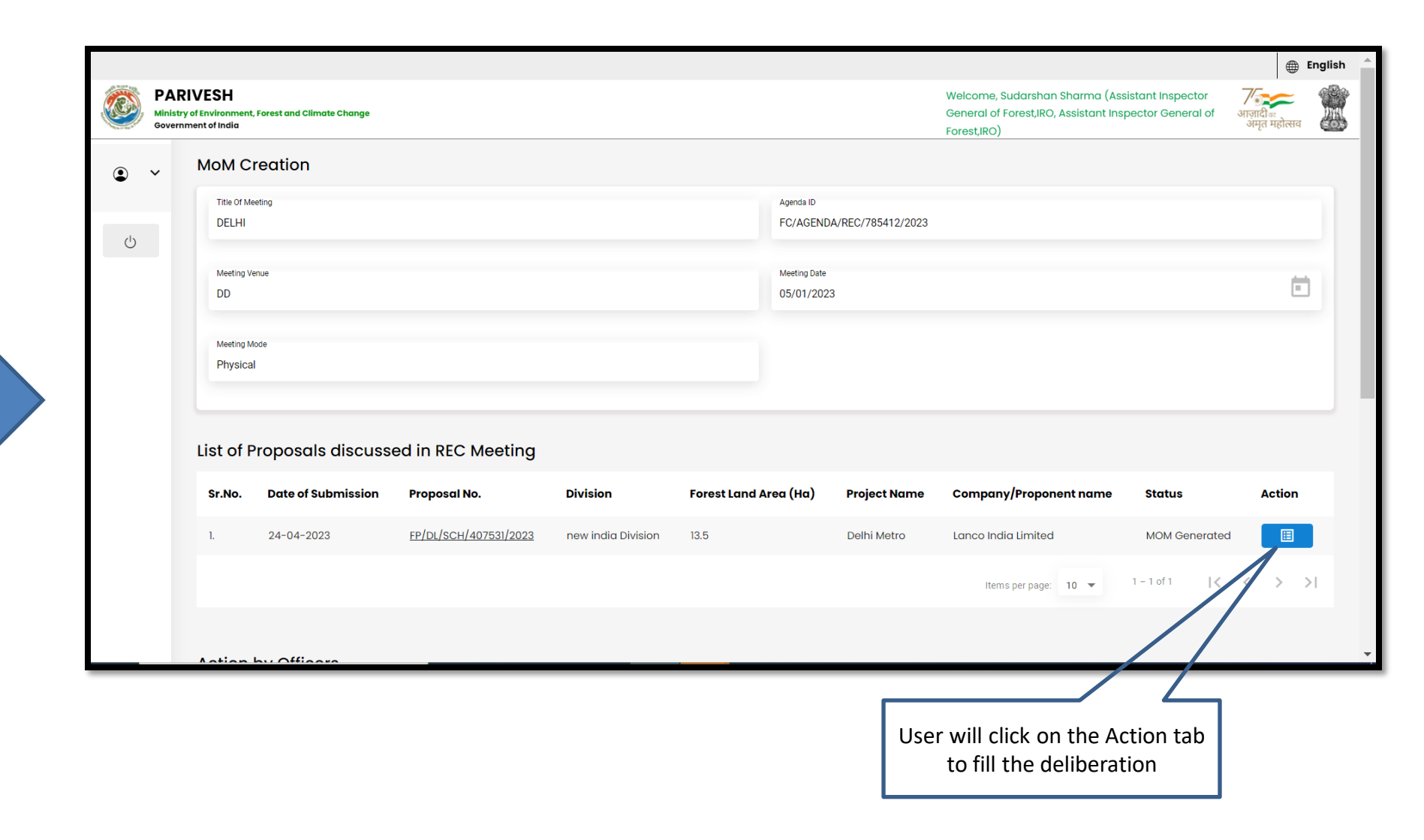

**User will edit/update the details if required**

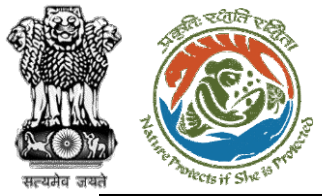

O

 $\circledcirc$ 

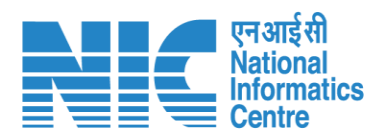

 $\frac{d}{dt}$ 

 $\mathcal{U}$ 

 $\mathcal{L}$ 

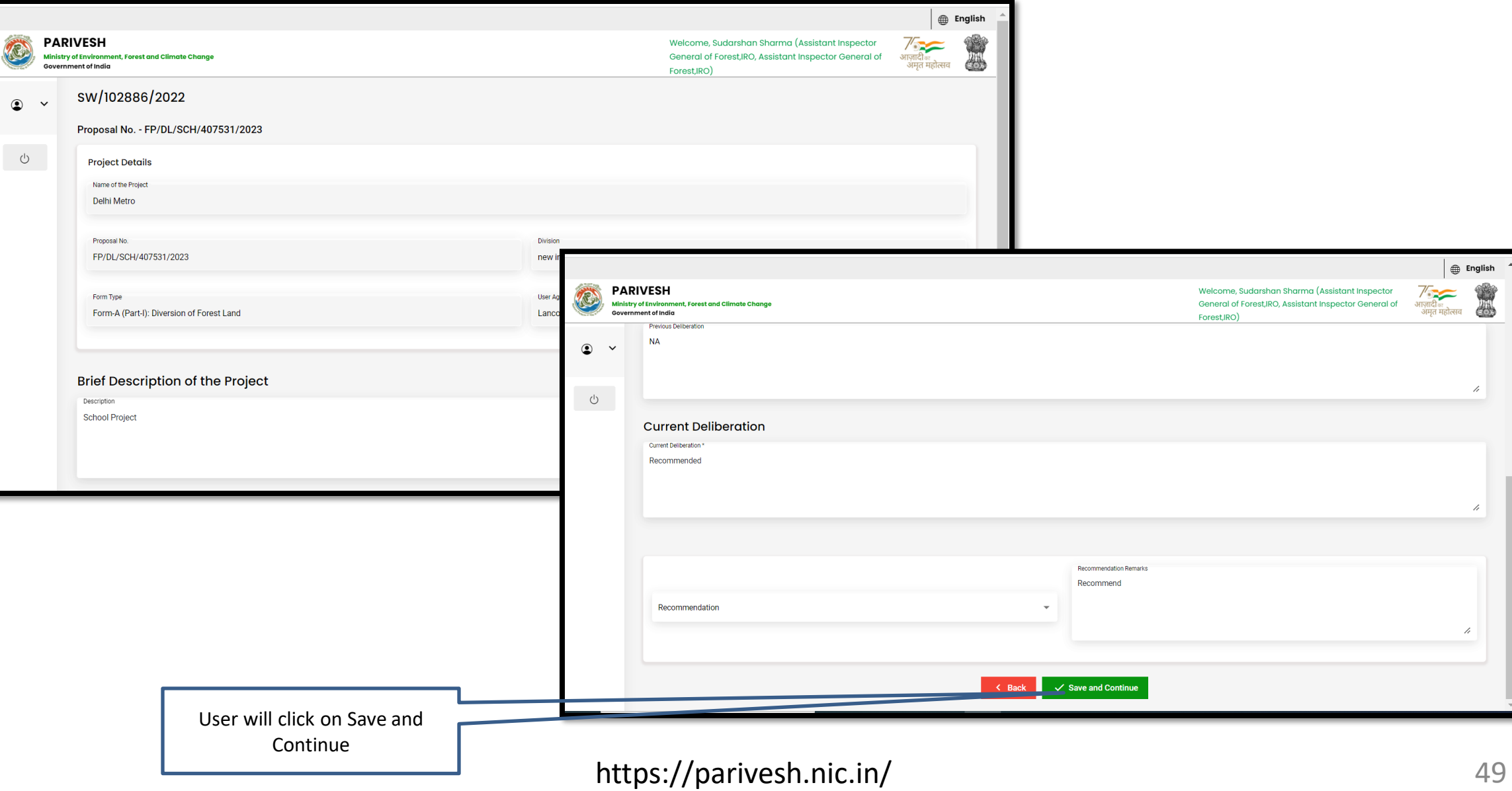

![](_page_49_Picture_0.jpeg)

![](_page_49_Figure_1.jpeg)

![](_page_49_Picture_26.jpeg)

![](_page_50_Picture_0.jpeg)

![](_page_50_Picture_1.jpeg)

# **AIG/DIG View/Propose EDS**

![](_page_51_Picture_0.jpeg)

![](_page_51_Picture_1.jpeg)

![](_page_51_Picture_2.jpeg)

![](_page_52_Picture_0.jpeg)

![](_page_52_Picture_1.jpeg)

![](_page_52_Figure_2.jpeg)

![](_page_53_Picture_0.jpeg)

![](_page_53_Picture_1.jpeg)

![](_page_53_Picture_14.jpeg)

![](_page_54_Picture_0.jpeg)

![](_page_55_Picture_0.jpeg)

![](_page_56_Picture_0.jpeg)

![](_page_56_Picture_1.jpeg)

![](_page_56_Picture_19.jpeg)

User will find all the proposed **query and also add query if required**

![](_page_57_Picture_18.jpeg)

t.

![](_page_58_Picture_0.jpeg)

![](_page_58_Picture_1.jpeg)

# **AIG/DIG View/Update DFA**

![](_page_59_Picture_0.jpeg)

![](_page_59_Picture_1.jpeg)

![](_page_59_Picture_2.jpeg)

![](_page_60_Picture_0.jpeg)

![](_page_60_Picture_1.jpeg)

![](_page_60_Figure_2.jpeg)

![](_page_61_Picture_0.jpeg)

![](_page_61_Picture_1.jpeg)

![](_page_61_Picture_14.jpeg)

![](_page_62_Picture_0.jpeg)

![](_page_63_Picture_0.jpeg)

![](_page_63_Picture_1.jpeg)

![](_page_63_Picture_17.jpeg)

![](_page_64_Picture_0.jpeg)

![](_page_64_Picture_1.jpeg)

![](_page_64_Picture_12.jpeg)

![](_page_65_Picture_0.jpeg)

![](_page_65_Picture_1.jpeg)

![](_page_66_Picture_0.jpeg)

![](_page_66_Picture_1.jpeg)

# **AIG/DIG Issue In-Principal Approval**

![](_page_67_Picture_0.jpeg)

![](_page_67_Figure_1.jpeg)

![](_page_67_Figure_2.jpeg)

![](_page_68_Picture_0.jpeg)

![](_page_68_Picture_1.jpeg)

![](_page_68_Picture_11.jpeg)

![](_page_69_Picture_0.jpeg)

![](_page_70_Picture_0.jpeg)

![](_page_70_Picture_1.jpeg)

![](_page_70_Picture_2.jpeg)

![](_page_70_Picture_3.jpeg)

Online Proposal No.: FP/RJ/DISP/411907/2023

![](_page_70_Picture_5.jpeg)

Government of India Ministry of Environment, Forest and Climate Change Integrated Regional Office, Jaipur

![](_page_70_Figure_6.jpeg)

2. Standard conditions  $Add$  $\bigoplus$ User will click on Lock & 3. Specific Conditions Proceed  $Add$  $\bigoplus$ 

After receipt of the compliance report on the fulfillment of the conditions mentioned above, the proposal shall be considered for final approval under section 2 of the Fortst (Conservation) Act, 1980. Transfer of forest land shall not be affected till final approval is granted by the Government in this regard.

![](_page_70_Figure_9.jpeg)

To,

Principal Secretary (Forest)/Additional Chief Secretary (Forest)/Commissioner Secretary (Rajasthan) Government of Rajasthan Plot-no 360, Rajasthan Forest Department,jaipur Road, District-Jaipur, rajasthan, 302001

Proposal for non-forestry use of 51 ha of forest land under Forest (C Subject: 1980 in favour of M/s Other Project Proponent for Kota Territorial D Division, District (RAJASTHAN) - reg.

#### Sir/Madam,

I am directed to refer to the online proposal no. FP/RJ/DISP/41190 25/04/2023. on the above-mentioned subject seeking prior approva Government in accordance with section' 2' of the Forest (Conservation that the proposal has been examined by Regional Empowered Comr Central Government under Rule 6 of the Forest (Conservation) Rule, Forest Conservation Act 1980.

After careful consideration and approval of the proposal by the REC the "In-Principle" approval of the Central Government under section (Conservation) Act, 1980 for the Proposal for non-forestry use of 51 Forest (Conservation) Act, 1980 in favour of M/s Other Project Propo Division in Forest Division, District KOTA (RAJASTHAN) subject to following conditions:

**User will Save & preview the letter and download as well, if required**

https://parivesh.nic.in/

**User will add/edit the letter and add conditions**

![](_page_71_Picture_0.jpeg)

**With Option 1 user will E-sign the letter** 

I am directed to refer to the online proposal no. FP/RJ/DISP/411907/2023. dated 25/04/2023. on the above-mentioned subject seeking prior approval of the Central Government in accordance with section' 2' of the Forest (Conservation) Act, 1980 and to say that the proposal has been examined by Regional Empowered Committee constituted by the Central Government under Rule 6 of the Forest (Conservation) Rule, 2022 framed under Forest Conservation Act 1980.

After careful consideration and approval of the proposal by the REC, I am directed to convey the "In-Principle" approval of the Central Government under section 2 of the Forest (Conservation) Act, 1980 for the Proposal for non-forestry use of 51 ha of forest land under Forest (Conservation) Act, 1980 in favour of M/s Other Project Proponent for Kota Territorial Division in Forest Division, District KOTA (RAJASTHAN) subject to the fulfillment of the following conditions:

![](_page_71_Figure_4.jpeg)

#### 3. Specific Conditions

After receipt of the compliance report on the fulfillment of the conditions mentioned above, the proposal shall be considered for final approval under section 2 of the Forest (Conservation) Act, 1980. Transfer of forest land shall not be affected till final approval is granted by the Government in this regard.

Copy To

![](_page_71_Figure_8.jpeg)

**With Option 2 user will upload the signed letter**
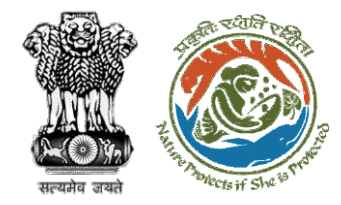

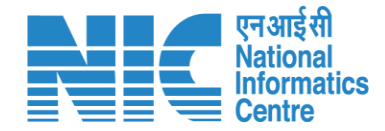

# **AIG/DIG View/Update DFA (Final Approval)**

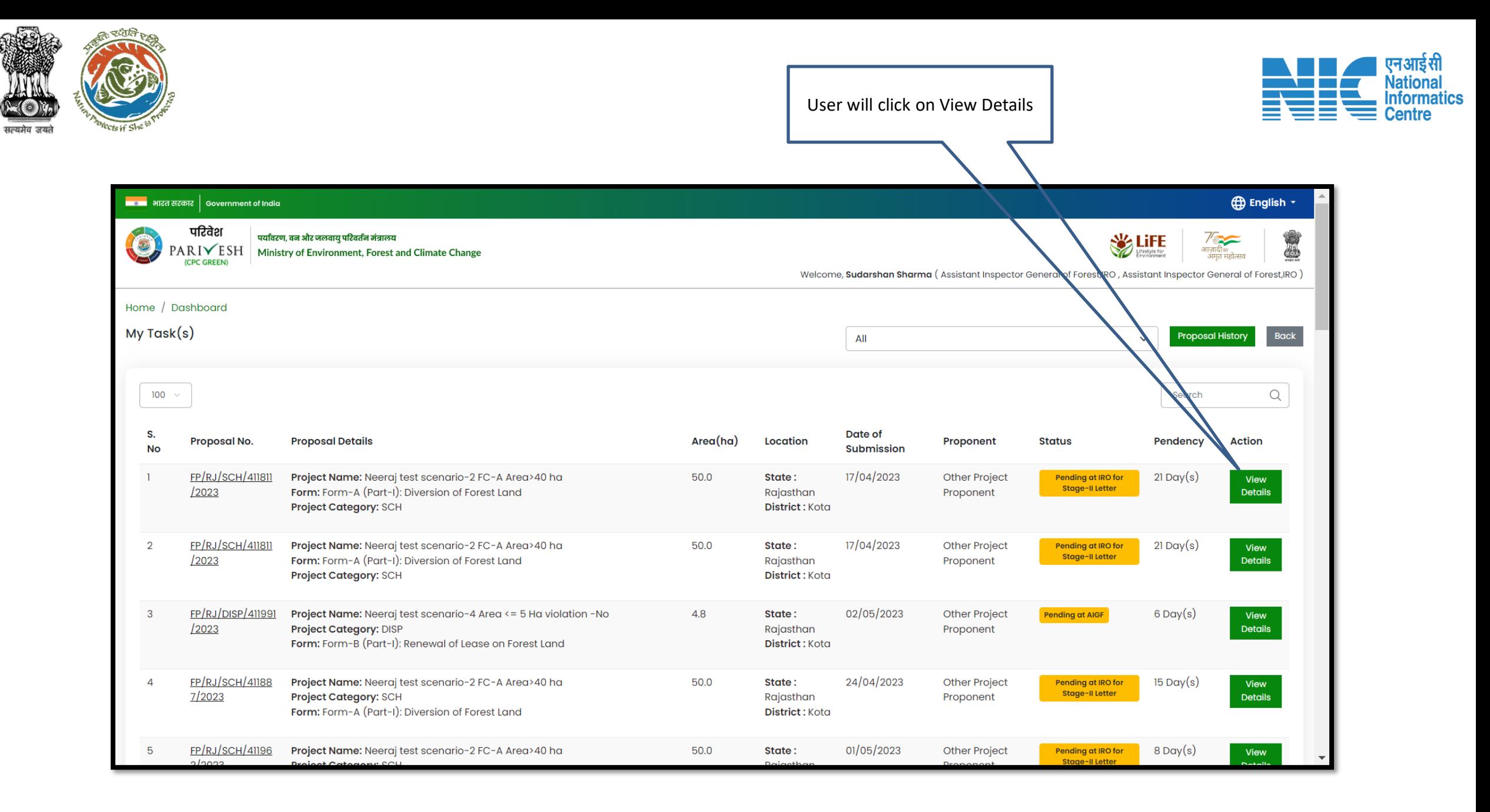

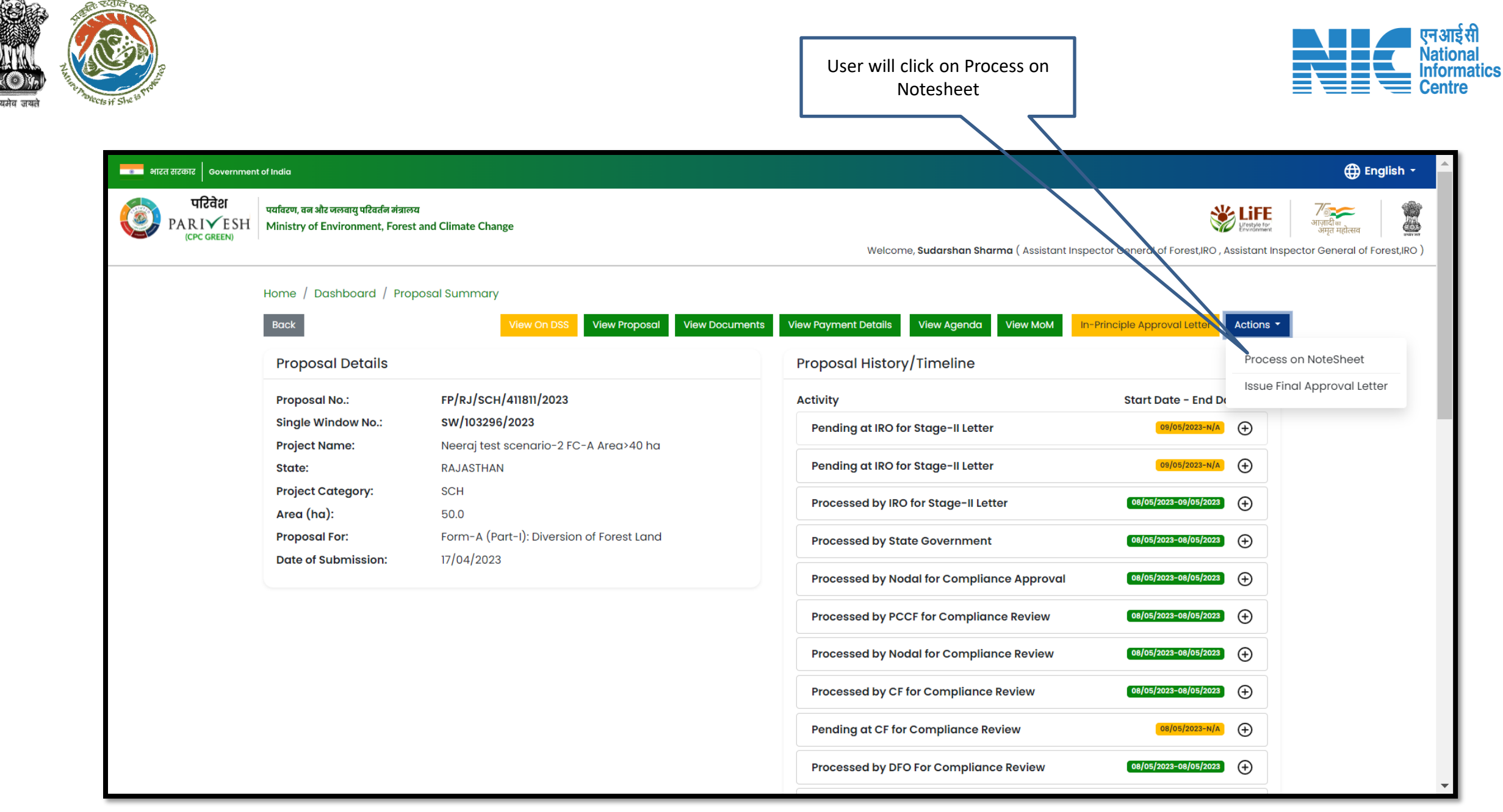

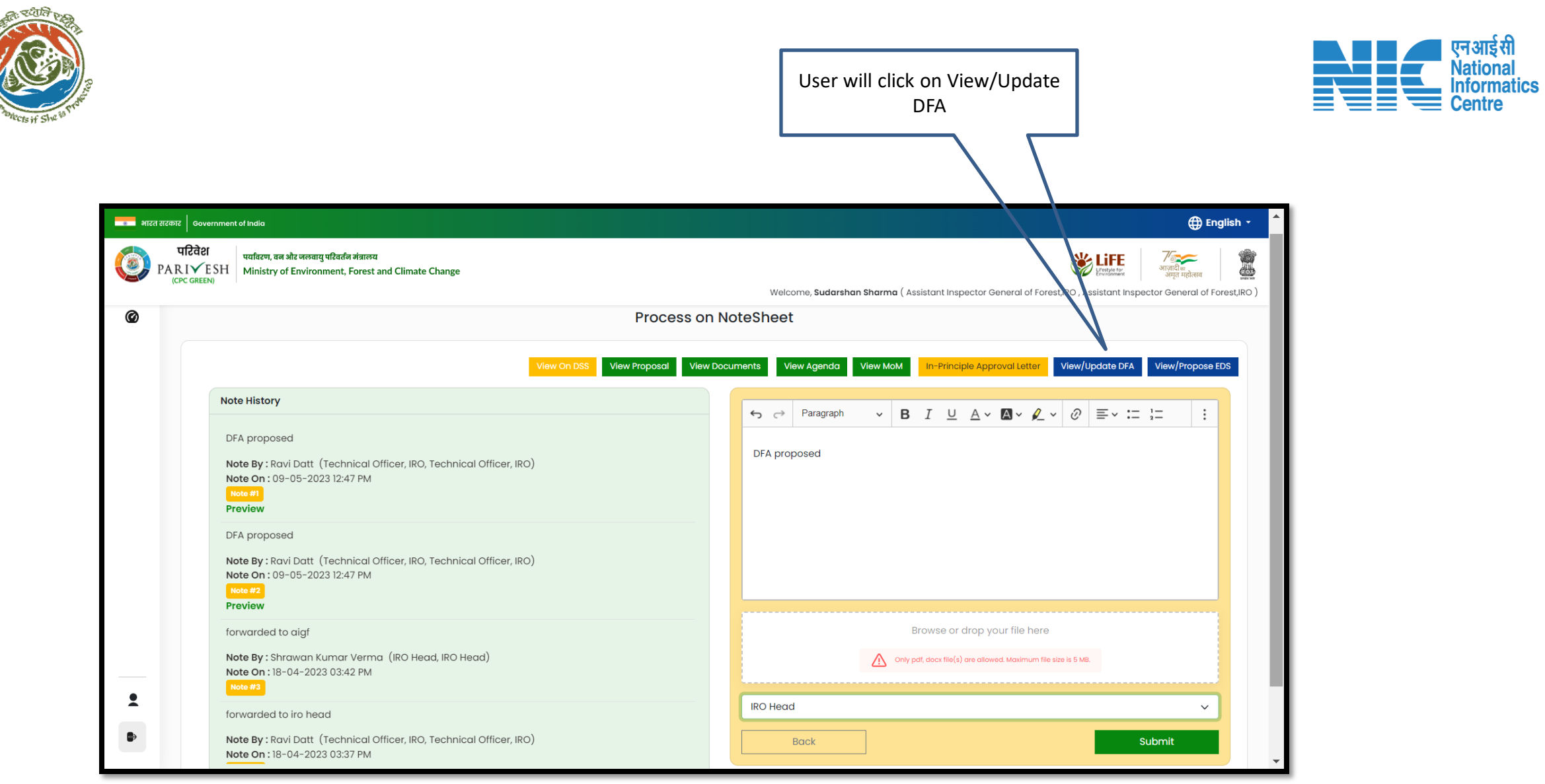

सल्यमेव जय

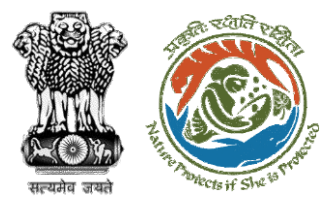

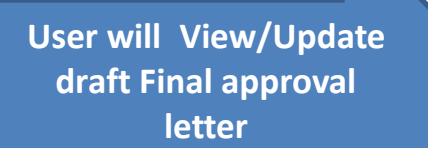

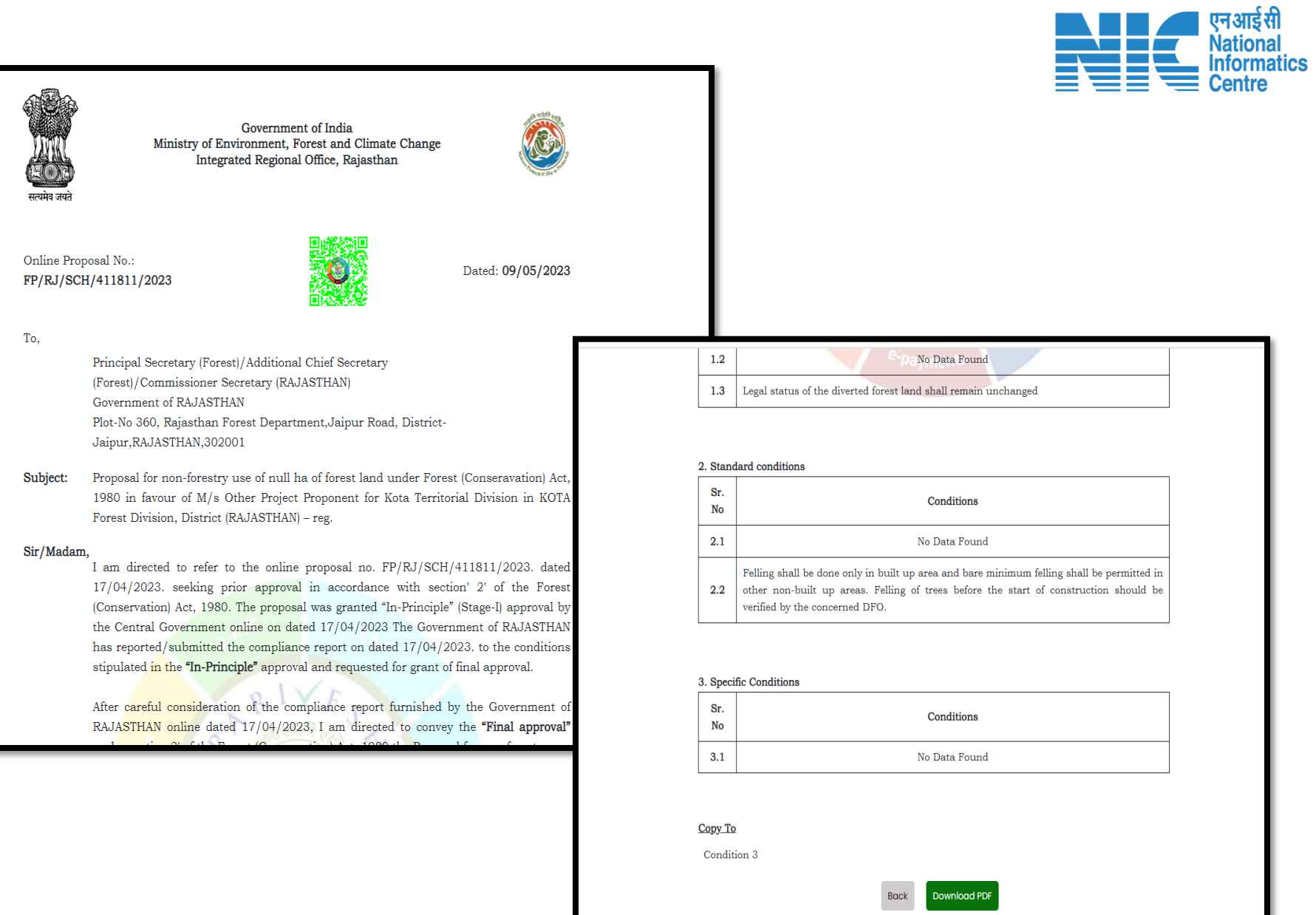

Н

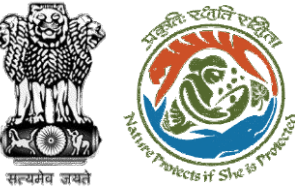

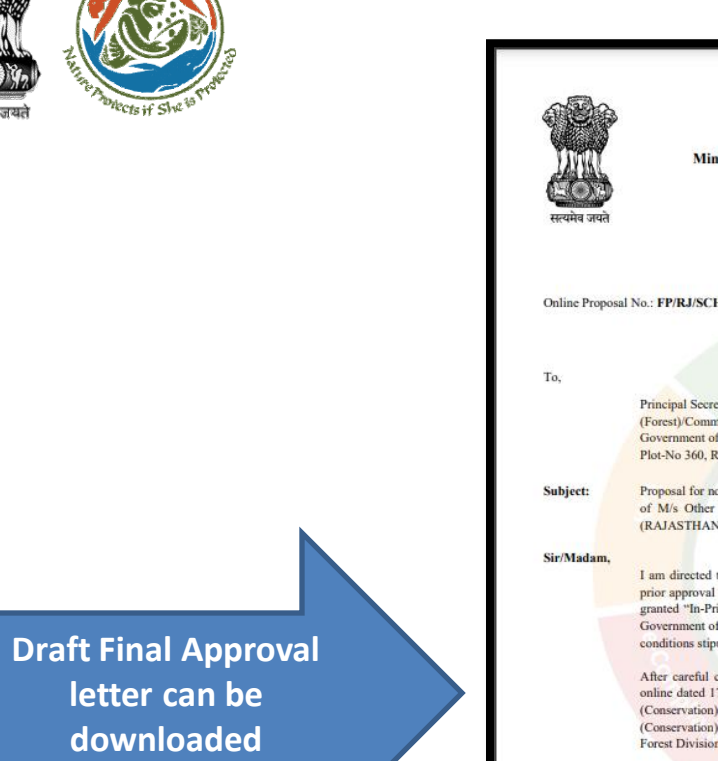

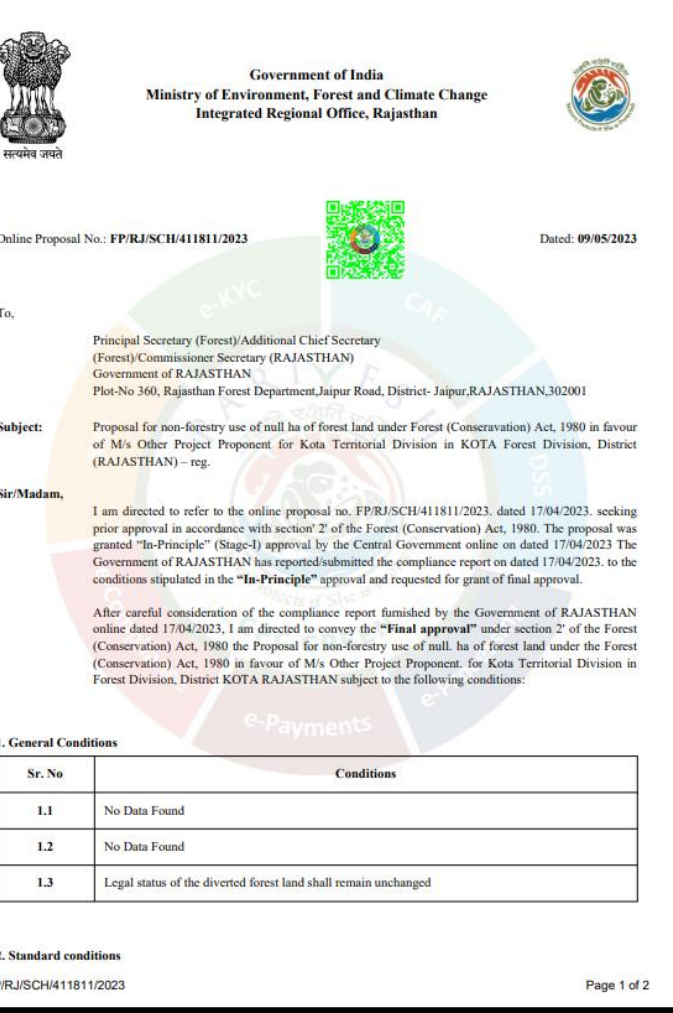

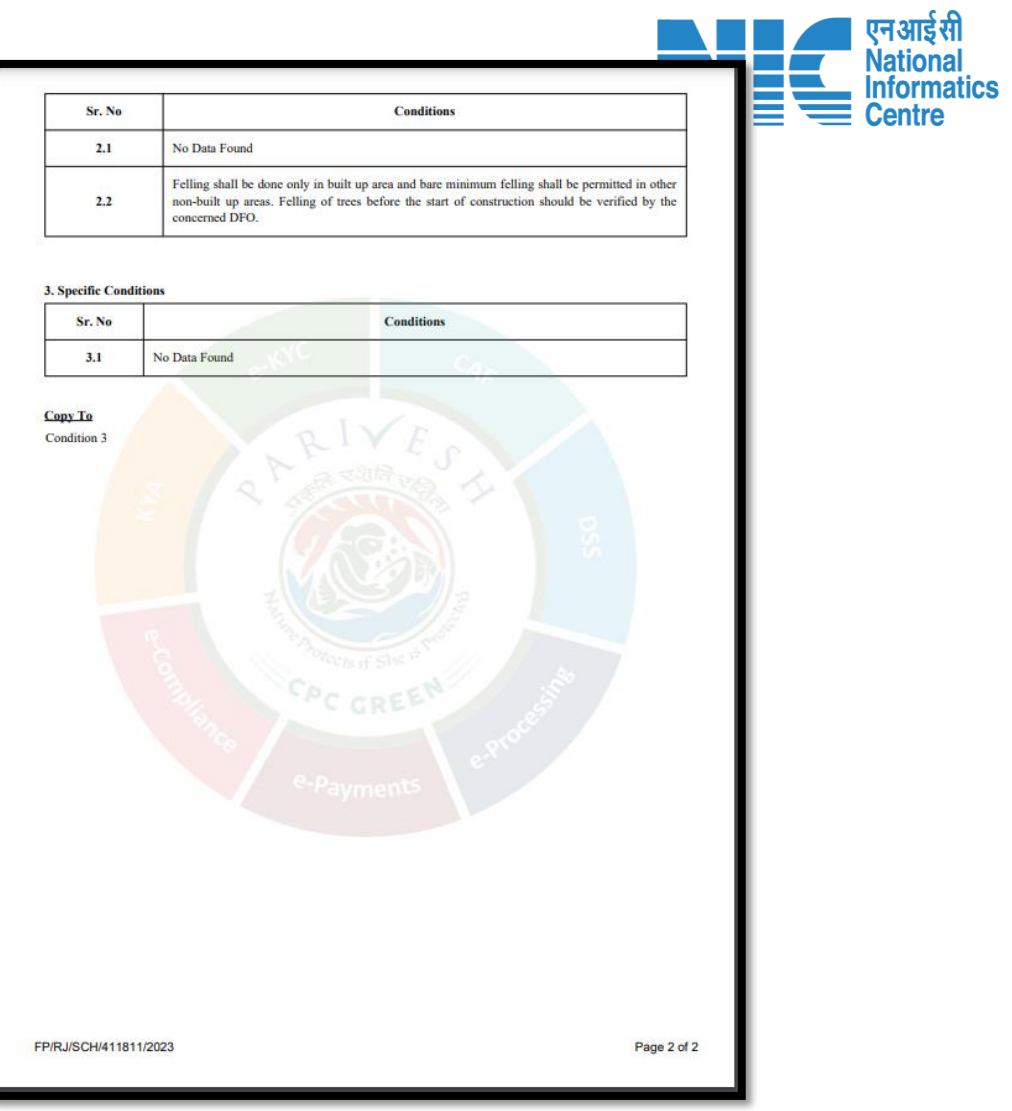

FF

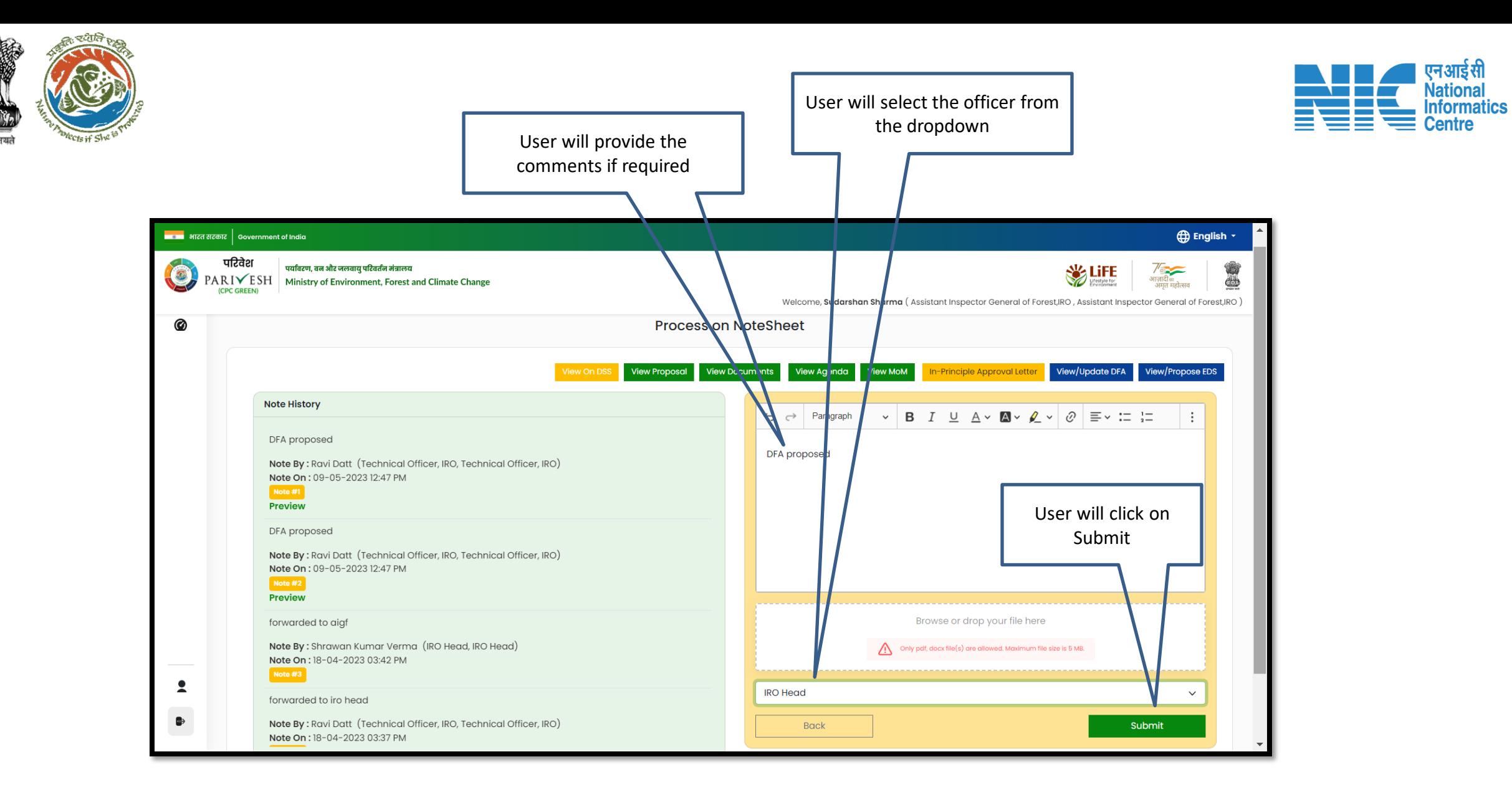

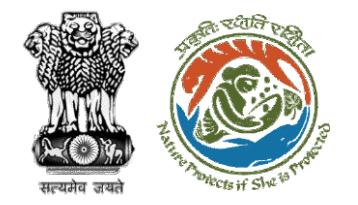

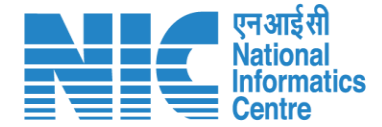

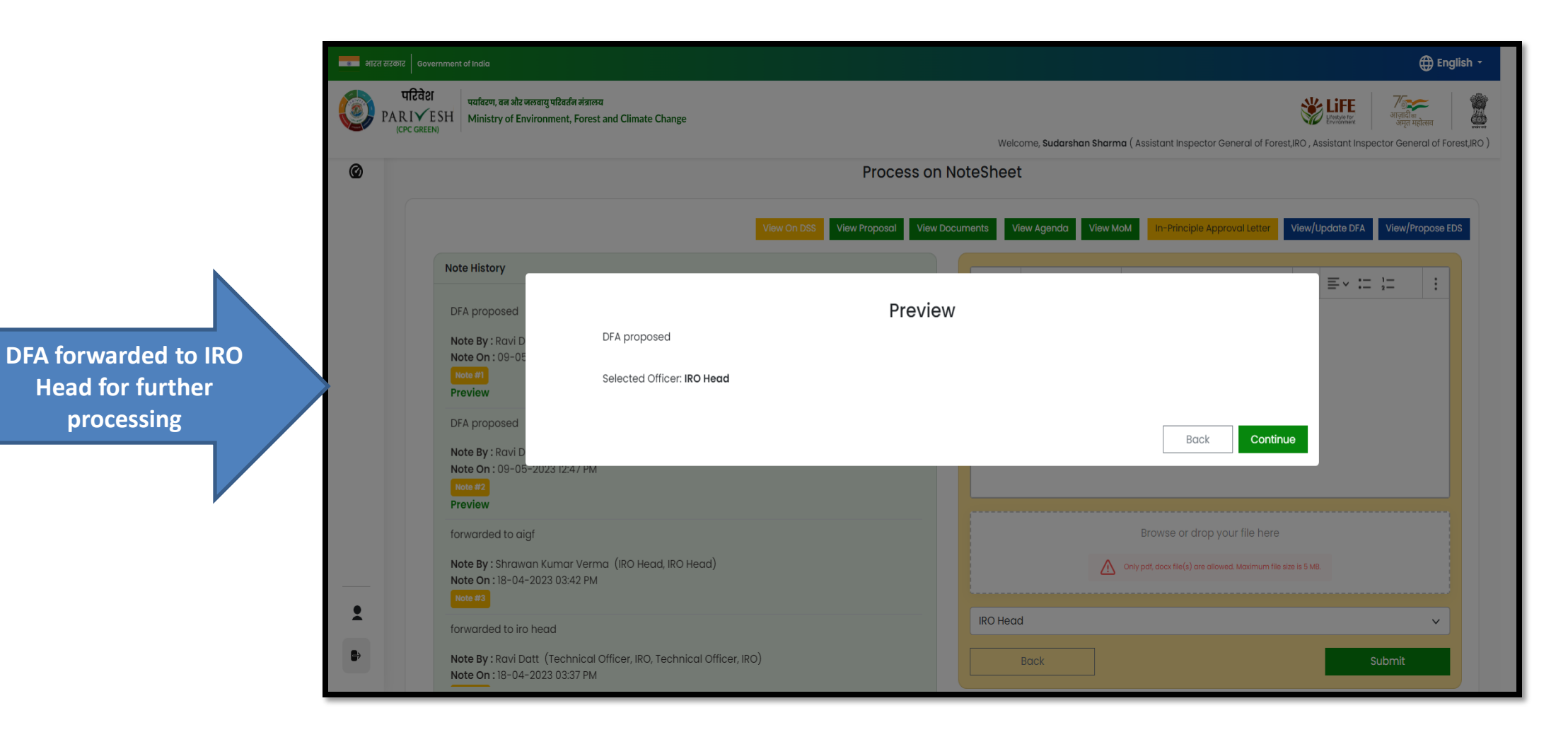

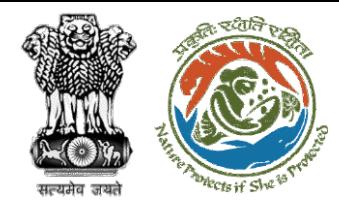

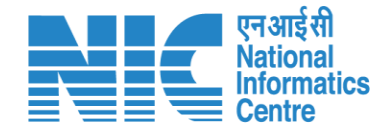

## **AIG/DIG Issue Final Approval**

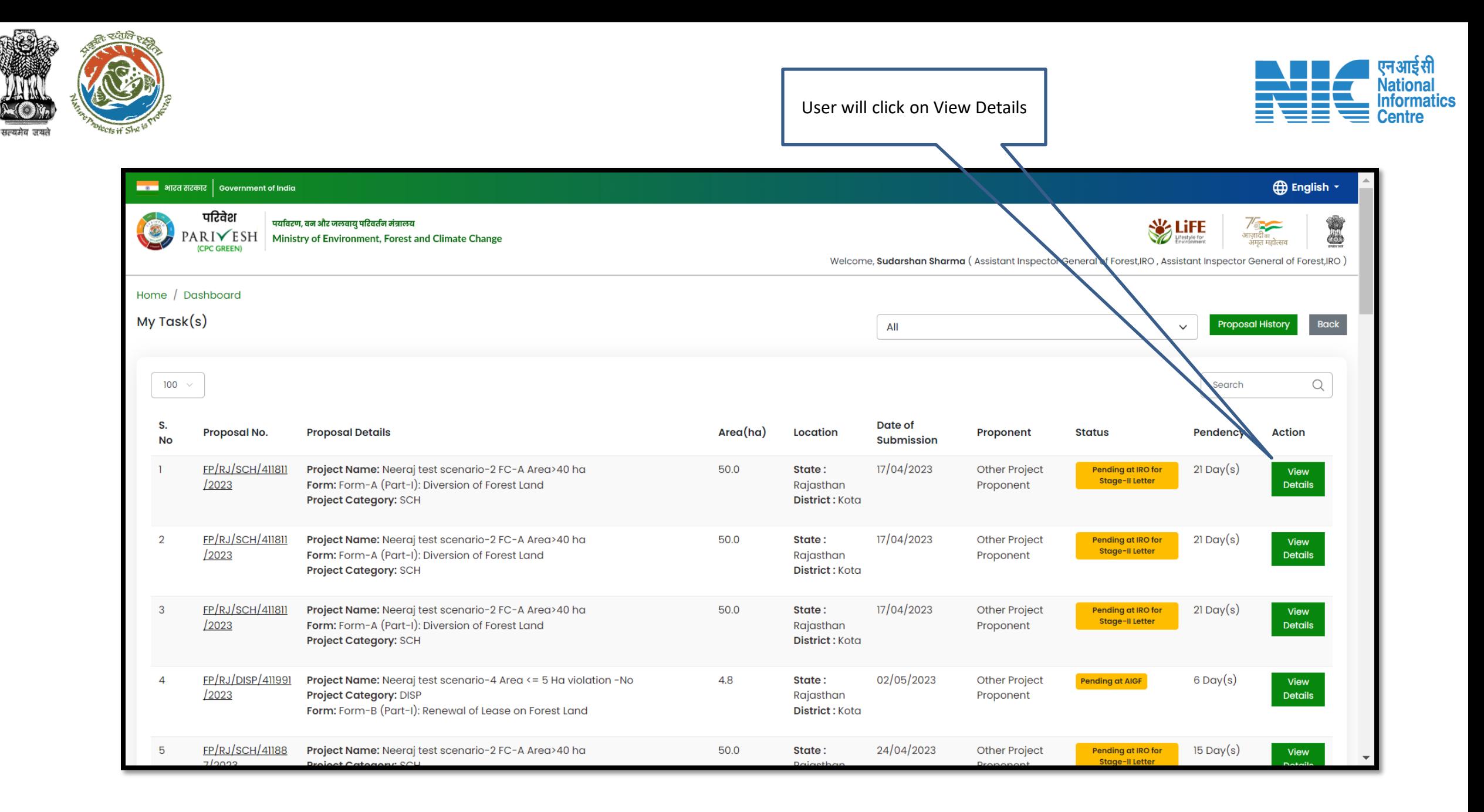

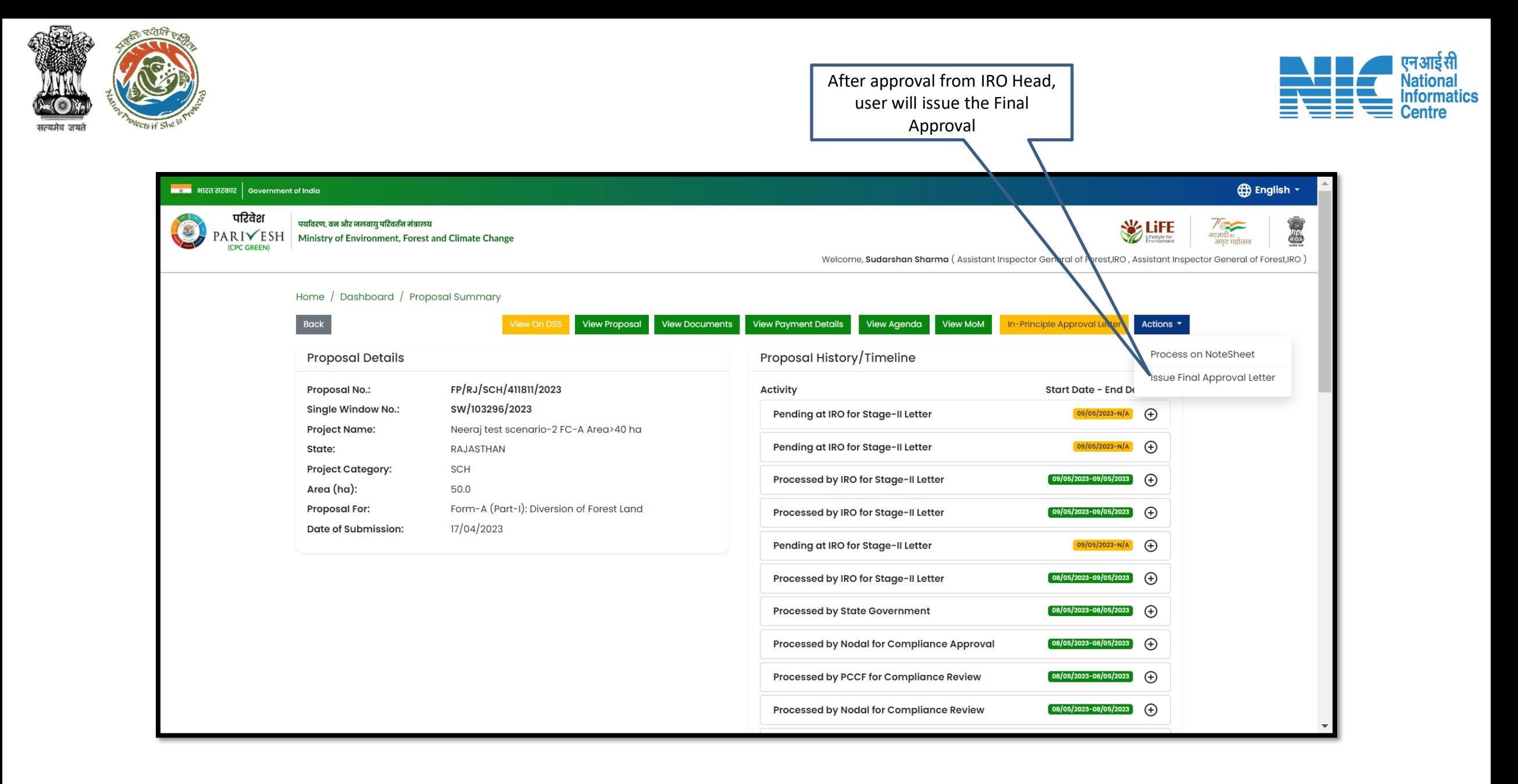

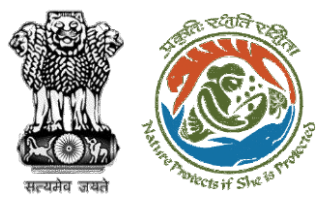

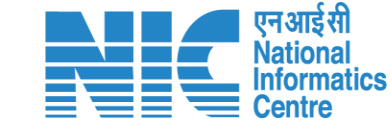

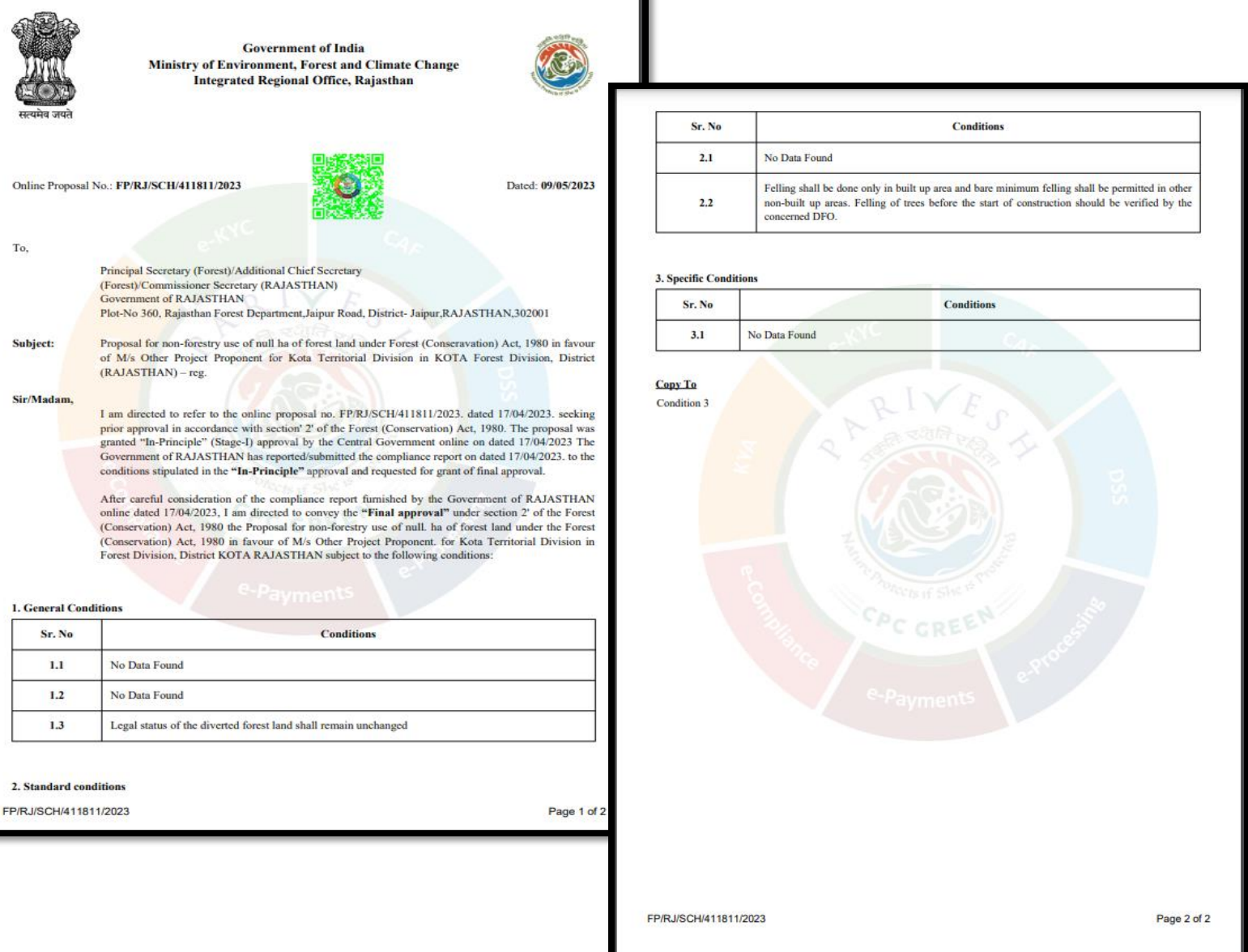

**User will issue the Final Approval after providing e-sign**

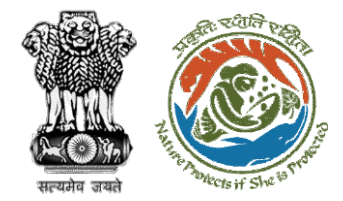

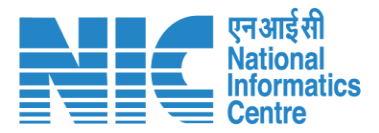

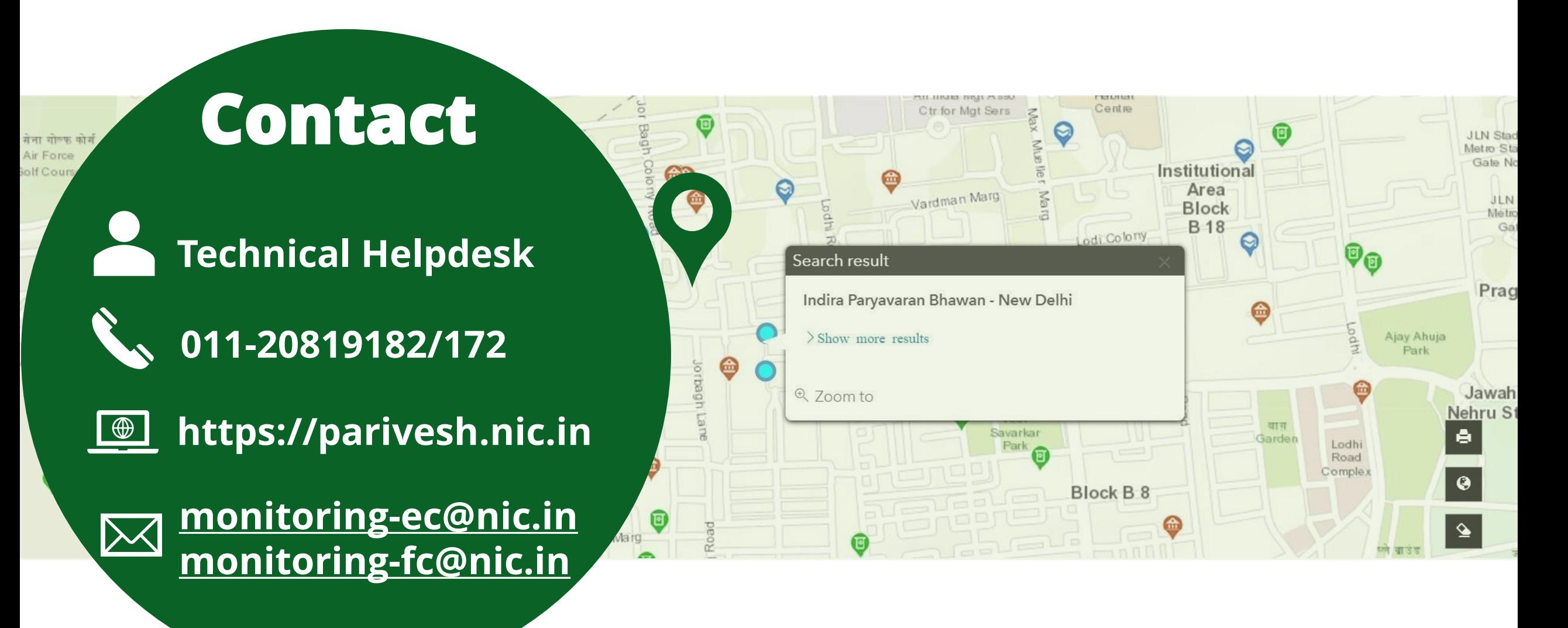